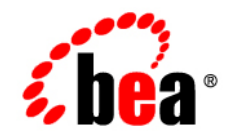

# **BEASALT**™

# **Administration Guide**

Version 1.1 Document Revised: August 16, 2006

#### **Copyright**

Copyright © 1995-2006 BEA Systems, Inc. All Rights Reserved.

#### **Restricted Rights Legend**

This software is protected by copyright, and may be protected by patent laws. No copying or other use of this software is permitted unless you have entered into a license agreement with BEA authorizing such use. This document is protected by copyright and may not be copied photocopied, reproduced, translated, or reduced to any electronic medium or machine readable form, in whole or in part, without prior consent, in writing, from BEA Systems, Inc.

Information in this document is subject to change without notice and does not represent a commitment on the part of BEA Systems. THE DOCUMENTATION IS PROVIDED "AS IS" WITHOUT WARRANTY OF ANY KIND INCLUDING WITHOUT LIMITATION, ANY WARRANTY OF MERCHANTABILITY OR FITNESS FOR A PARTICULAR PURPOSE. FURTHER, BEA SYSTEMS DOES NOT WARRANT, GUARANTEE, OR MAKE ANY REPRESENTATIONS REGARDING THE USE, OR THE RESULTS OF THE USE, OF THE DOCUMENT IN TERMS OF CORRECTNESS, ACCURACY, RELIABILITY, OR OTHERWISE.

#### **Trademarks and Service Marks**

Copyright © 1995-2006 BEA Systems, Inc. All Rights Reserved. BEA, BEA JRockit, BEA WebLogic Portal, BEA WebLogic Server, BEA WebLogic Workshop, Built on BEA, Jolt, JoltBeans, SteelThread, Top End, Tuxedo, and WebLogic are registered trademarks of BEA Systems, Inc. BEA AquaLogic, BEA AquaLogic Data Services Platform, BEA AquaLogic Enterprise Security, BEA AquaLogic Interaction, BEA AquaLogic Interaction Analytics, BEA AquaLogic Interaction Collaboration, BEA AquaLogic Interaction Content Services, BEA AquaLogic Interaction Data Services, BEA AquaLogic Interaction Integration Services, BEA AquaLogic Interaction Process, BEA AquaLogic Interaction Publisher, BEA AquaLogic Interaction Studio, BEA AquaLogic Service Bus, BEA AquaLogic Service Registry, BEA Builder, BEA Campaign Manager for WebLogic, BEA eLink, BEA Kodo, BEA Liquid Data for WebLogic, BEA Manager, BEA MessageQ, BEA SALT, BEA Service Architecture Leveraging Tuxedo, BEA WebLogic Commerce Server, BEA WebLogic Communications Platform, BEA WebLogic Enterprise, BEA WebLogic Enterprise Platform, BEA WebLogic Enterprise Security, BEA WebLogic Express, BEA WebLogic Integration, BEA WebLogic Java Adapter for Mainframe, BEA WebLogic JDriver, BEA WebLogic Log Central, BEA WebLogic Mobility Server, BEA WebLogic Network Gatekeeper, BEA WebLogic Personalization Server, BEA WebLogic Personal Messaging API, BEA WebLogic Platform, BEA WebLogic Portlets for Groupware Integration, BEA WebLogic Real Time, BEA WebLogic RFID Compliance Express, BEA WebLogic RFID Edge Server, BEA WebLogic RFID Enterprise Server, BEA WebLogic Server Process Edition, BEA WebLogic SIP Server, BEA WebLogic WorkGroup Edition, BEA Workshop for WebLogic Platform, BEA Workshop JSP, BEA Workshop JSP Editor, BEA Workshop Struts, BEA Workshop Studio, Dev2Dev, Liquid Computing, and Think Liquid are trademarks of BEA Systems, Inc. Accelerated Knowledge Transfer, AKT, BEA Mission Critical Support, BEA Mission Critical Support Continuum, and BEA SOA Self Assessment are service marks of BEA Systems, Inc.

All other names and marks are property of their respective owners.

# **Contents**

#### [Introduction](#page-6-0)

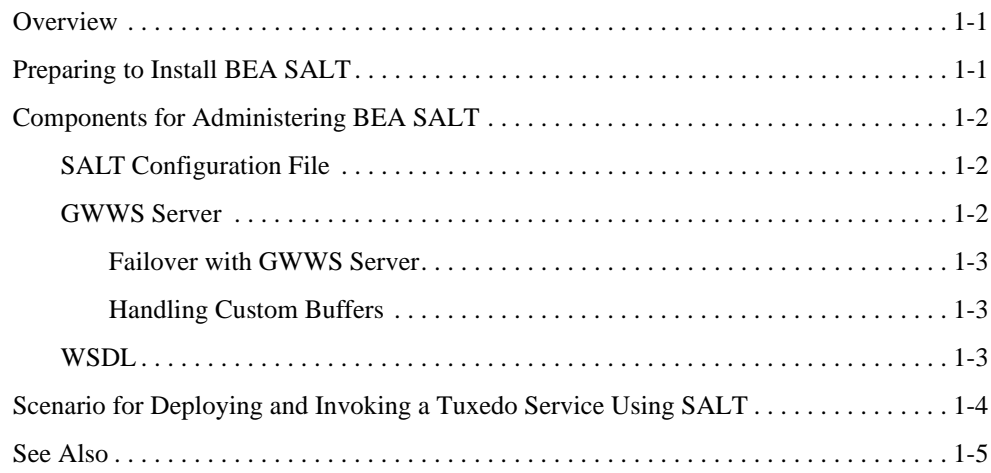

# [Configuring BEA SALT](#page-12-0)

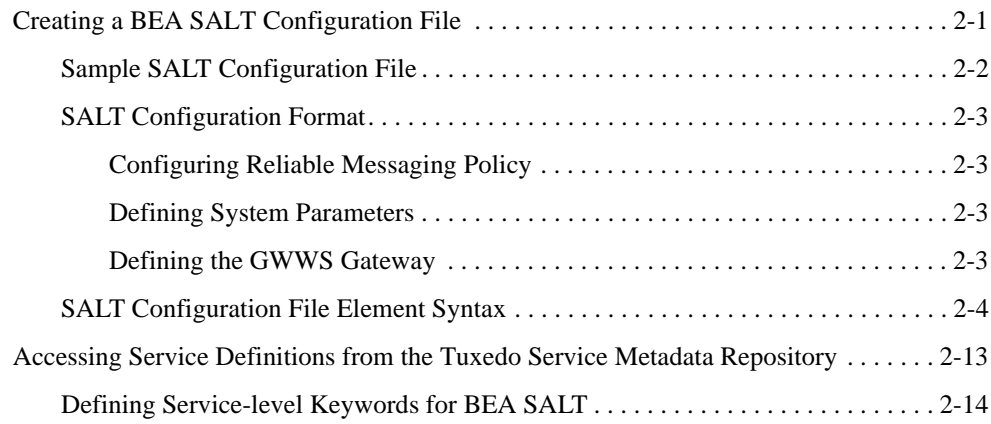

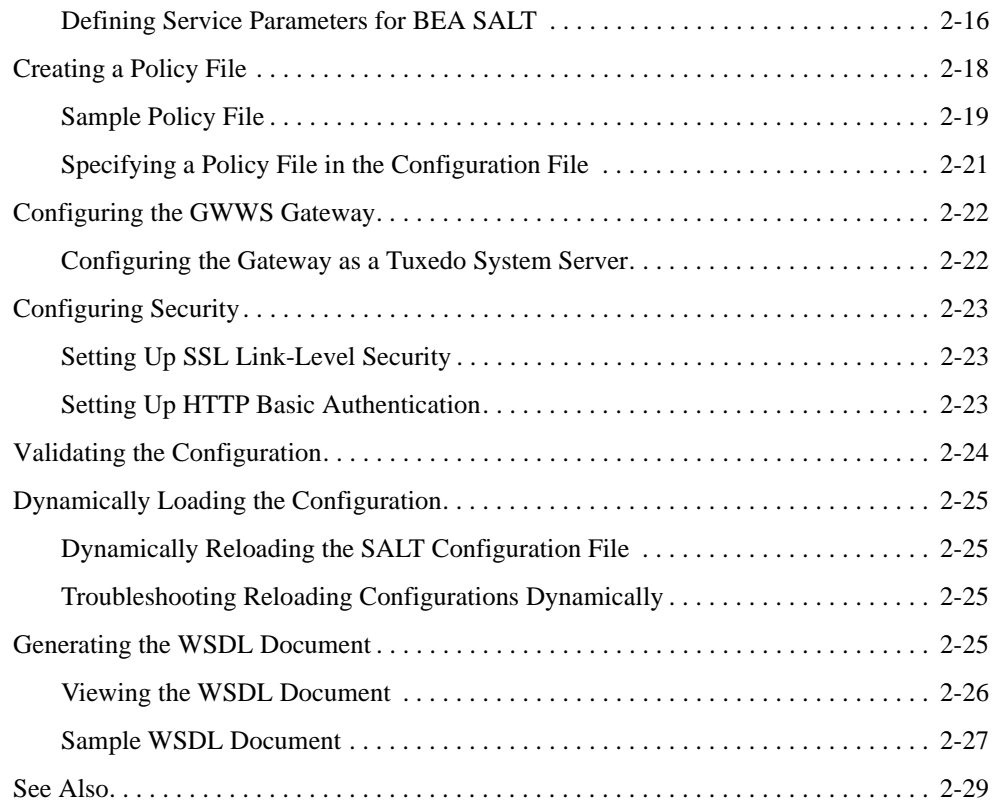

# [Data Mapping and Conversions](#page-42-0)

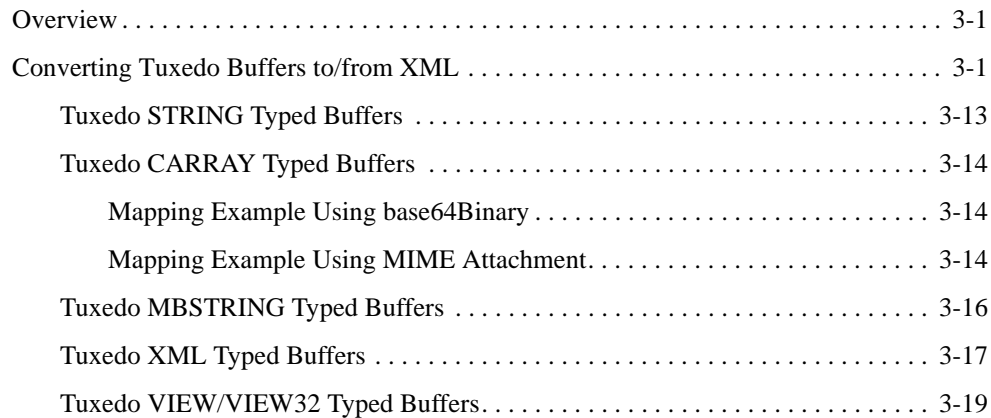

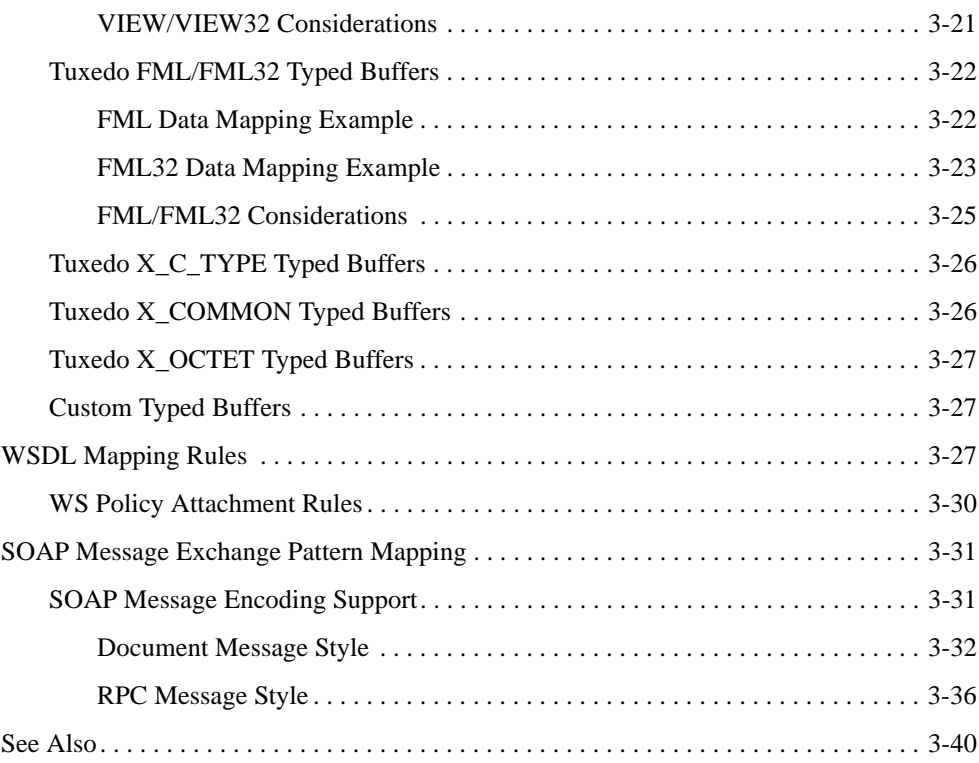

# [Monitoring and Tuning Web Services](#page-82-0)

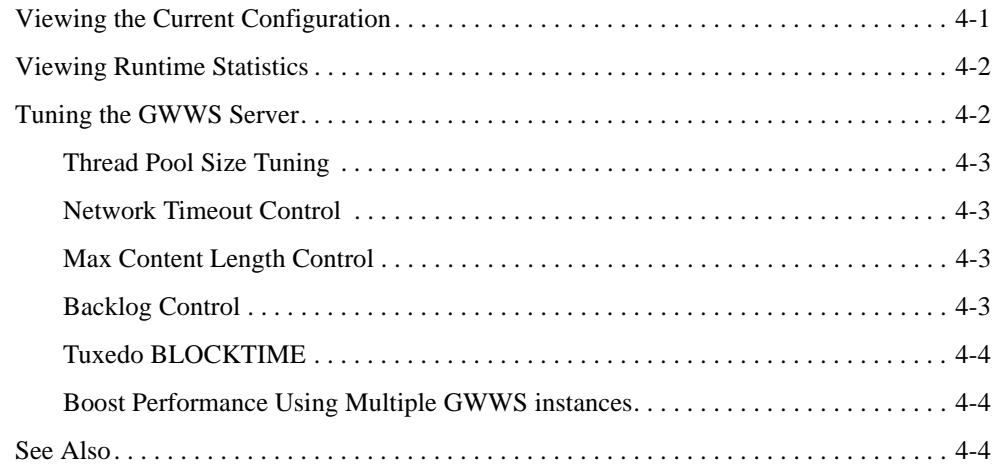

### [Introduction to Using Plug-ins with BEA SALT](#page-86-0)

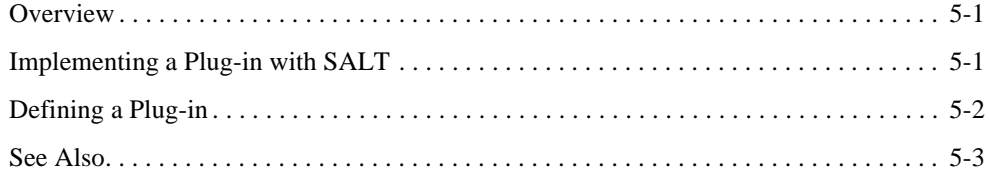

# [Interoperability Considerations](#page-90-0)

### [Troubleshooting](#page-92-0)

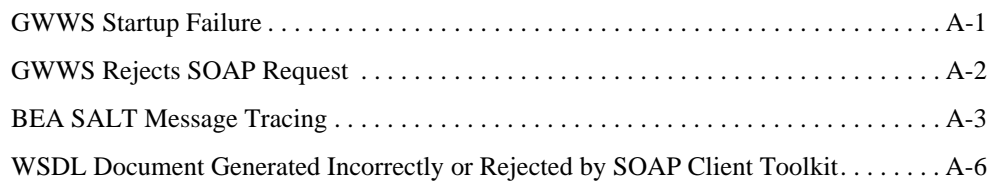

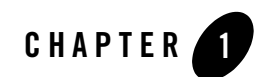

# <span id="page-6-0"></span>Introduction

This section contains the following topics:

- [Overview](#page-6-1)
- [Preparing to Install BEA SALT](#page-6-2)
- [Components for Administering BEA SALT](#page-7-0)
- [Scenario for Deploying and Invoking a Tuxedo Service Using SALT](#page-9-0)

#### <span id="page-6-1"></span>**Overview**

BEA SALT(Service Architecture Leveraging Tuxedo) is a separately licensed product that runs on top of Tuxedo. BEA SALT exposes existing Tuxedo services as standard Web services and provides access points to Tuxedo services through SOAP over HTTP/S protocol.

In addition to basic Web service protocols, BEA SALT complies with most primary Web services specifications: WS-ReliableMessaging and WS-Addressing, SOAP 1.1, SOAP 1.2, and WSDL 1.1, allowing BEA SALT to interoperate with other Web service products and development toolkits. With BEA SALT, you can easily export existing Tuxedo services as Web services without having to perform any programming tasks.

# <span id="page-6-2"></span>**Preparing to Install BEA SALT**

Before installing BEA SALT, ensure the following prerequisites are met.

• You have successfully installed Tuxedo 8.1 or Tuxedo 9.1 server components. For more server component information, see [Tuxedo 8.1](http://edocs.bea.com/tuxedo/tux81/install/inspds.htm#1369557) install sets and [Tuxedo](http://edocs.bea.com/tuxedo/tux91/install/inspre.htm#1066435) 9.1 install sets.

**Notes:** For Tuxedo 8.1 (Windows), rolling patch 268 or above is required.

For Tuxedo 8.1 (UNIX), rolling patch 265 or above is required.

For Tuxedo 9.1 (Windows and UNIX), rolling patch 003 or above is required.

The rolling patch can be found on the product CD. You can also contact BEA Support for the latest rolling patch version.

# <span id="page-7-0"></span>**Components for Administering BEA SALT**

The following components are required to configure SALT and deploy and invoke Tuxedo services using SALT.

- [SALT Configuration File](#page-7-1)
- [GWWS Server](#page-7-2)
- [WSDL](#page-8-2)

#### <span id="page-7-1"></span>**SALT Configuration File**

BEA SALT uses configuration files in an XML format to define necessary deployment information for exporting Tuxedo services as Web services, which includes a Tuxedo service list, WS-ReliableMessaging Policy information, and SOAP protocol binding information. Each configuration file can define multiple GWWS server instances to enable failover capability and generate multiple port information in the WSDL document. The SALTconfiguration file leverages the Tuxedo Service Metadata Repository for Tuxedo service contract information.

The SALT configuration file is a single root XML file. the root element is <Configuration>, which has four sub-elements, <Servicelist>, <Policy>, <System> and <WSGateway>. For more information, see ["Configuring BEA SALT" on page 2-1.](#page-12-2)

#### <span id="page-7-2"></span>**GWWS Server**

BEA SALT provides a Tuxedo system gateway, the [GWWS](../ref/comref.html#wp1106724) server, which handles Web service SOAP messages over HTTP/S protocol. GWWS acts as a Tuxedo gateway process and is managed in the same manner as general Tuxedo system servers. The GWWS server is a configuration-driven program. Each SALT configuration file defines one or more GWWS instances. Each SALT configuration file maps to a single SOAP/WSDL Web service object in

the component model of the WSDL specification. Each GWWS process defined in the configuration file serves as a low-level port object of the service object. Each Tuxedo application service defined in the configuration file is treated as a WSDL service object operation. For more information, see ["Configuring BEA SALT" on page 2-1.](#page-12-2)

The GWWS server handles Web service requests in the following manner.

- 1. The GWWS server parses SOAP request messages and converts them into Tuxedo typed buffers.
- 2. The GWWS server dispatches the Tuxedo typed buffers to corresponding Tuxedo services.
- 3. The Tuxedo service returns Tuxedo response typed buffers.
- 4. The GWWS server converts the Tuxedo response typed buffers to SOAP response messages and sends it back to the client.

#### <span id="page-8-0"></span>**Failover with GWWS Server**

One configuration file is used to represent a particular GWWS server or a group of failover GWWS server. Configuring multiple GWWS instances within the SALT configuration file enables you to deploy failover capability over multiple GWWS instances.

#### <span id="page-8-1"></span>**Handling Custom Buffers**

SALT provides a plug-in mechanism for converting SOAP XML messages and Tuxedo custom typed buffers. You can validate the SOAP message against your own XML Schema definition, allocate custom typed buffers, and parse data into the buffer and other operations. For more information see, ["Introduction to Using Plug-ins with BEA SALT" on page 5-1](#page-86-3).

#### <span id="page-8-2"></span>**WSDL**

BEA SALT generates a WSDL document according to the SALT configuration file. The generated WSDL document describes the capability of a particular GWWS process or a group of failover GWWS processes. There are two ways to obtain the WSDL document. You can:

- use the tmwsdlgen WSDL document file generating utility.
- use the GWWS server HTTP download service

The WSDL generating process needs to import the following resources for WSDL document content:

- Tuxedo Service contract information defined in the Tuxedo Service Metadata Repository for abstract service descriptions in the WSDL document.
	- **Note:** The Tuxedo Service Metadata Repository is a prerequisite for using SALT. You must define your Tuxedo application services in the Tuxedo Service Metadata Repository before the service can be exported as a Web service.
- WS-ReliableMessaging Policy file for WSDL document attachments.

Defines the WS-Reliable Messaging for the SALT configuration file.

• SOAP binding style and end point address information.

The generated WSDL document can interoperate and integrate with the your Web services development tools or it can be published to a UDDI server.

#### <span id="page-9-0"></span>**Scenario for Deploying and Invoking a Tuxedo Service Using SALT**

The following is a typical scenario for deploying and invoking a Tuxedo service using SALT:

- 1. Compose one or more SALT configuration files.
- 2. Define Tuxedo application services using the [Tuxedo Service Metadata Repository.](../metarepo.html)
- 3. Compose the Tuxedo [UBBCONFIG](http://edocs.bea.com/tuxedo/tux91/rf5/rf5i.htm#1531911) file to include:
- One or more SALT GWWS server gateway instances
- [TMMETADATA](http://edocs.bea.com/tuxedo/tux91/rf5/rf5i.htm#3133627) instances
- Other necessary system and application servers.
- 4. Boot your Tuxedo application.
- 5. Client downloads the WSDL document from the specific GWWS URL.
- 6. Client generates stub-code from the WSDL document using a SOAP development toolkit.
- 7. Compose the client program.
- 8. Run the client to invoke the Web service with SOAP messages.
- 9. The GWWS server translates the SOAP message into Tuxedo typed buffer, dispatches the Tuxedo service and gets the reply. The GWWS then translates the reply into a SOAP message and sends it back to the client.

## <span id="page-10-0"></span>**See Also**

- $\bullet$  [UBBCONFIG\(5\)](http://edocs.bea.com/tuxedo/tux91/rf5/rf5i.htm#1531911)
- [Tuxedo Service Metadata Repository](../metarepo.html)
- [GWWS,](../ref/comref.html) tmwsdlgen, wsadmin

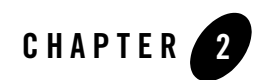

# <span id="page-12-2"></span><span id="page-12-0"></span>Configuring BEA SALT

This section contains the following topics:

- [Creating a BEA SALT Configuration File](#page-12-1)
- [Accessing Service Definitions from the Tuxedo Service Metadata Repository](#page-24-0)
- [Creating a Policy File](#page-29-0)
- [Configuring the GWWS Gateway](#page-33-0)
- [Configuring Security](#page-34-0)
- [Validating the Configuration](#page-35-0)
- [Dynamically Loading the Configuration](#page-36-0)
- [Generating the WSDL Document](#page-36-3)
- [See Also](#page-40-0)

#### <span id="page-12-1"></span>**Creating a BEA SALT Configuration File**

The SALT configuration file uses XML format to define necessary deployment information for exporting Tuxedo services as Web services. This deployment information includes the following definitions: a Tuxedo service list, WS-ReliableMessaging Policy information, and SOAP protocol binding information. The deployment information generates a corresponding WSDL document. Multiple GWWS instances enable failover capability and generate multiple port information in the WSDL document.

SALT configuration leverages Tuxedo Service Metadata Repository for Tuxedo service contract information. BEA SALT accesses the Tuxedo Service Metadata Repository system server, [TMMETADATA](http://e-docs/tuxedo/tux91/rf5/rf5i.htm#3133627), provided by the local Tuxedo domain and gathers corresponding service contract information to generate the SALT WSDL document.

### <span id="page-13-0"></span>**Sample SALT Configuration File**

In Listing 2-1, the namespace of this version configuration XML file is defined with a fixed URL string "http://www.bea.com/Tuxedo/Salt/200606", which is used to identify the SALT version associated with the configuration file.

```
Listing 2-1 Sample SALT Configuration File
```

```
<? xml version="1.0" encoding="UTF-8"?>
<Configuration xmlns="http://www.bea.com/Tuxedo/Salt/200606" >
       <Servicelist id="simple">
              <Service name="toupper" />
              <Service name="tolower" />
       </Servicelist>
       <Policy>
              <RMPolicy>RMpolicy.xml</RMPolicy>
       </Policy>
       <System>
              <Certificate>
                     <PrivateKey>cert.pem</PrivateKey>
              </Certificate>
</System>
<WSGateway>
              <GWInstance id="GW1">
                     <HTTP address="//my server" />
                     <HTTPS address="//my server" />
              </GWInstance>
       </WSGateway>
</Configuration>
```
#### <span id="page-14-0"></span>**SALT Configuration Format**

Each BEA SALT configuration file is composed of the following four XML format elements:

z **<Servicelist>**

Defines a list of Tuxedo services to be exposed as Web services.

z **<Policy>**

Defines a global WS-ReliableMessaging Policy that is applied to all listed Tuxedo services.

 $\bullet$  <System>

Defines system-level parameters

z **<WSGateway>**

Defines one or more SALT GWWS processes that export the specified Tuxedo services

The syntax for each of these for elements is listed in [Table 2-1.](#page-17-0)

#### <span id="page-14-1"></span>**Configuring Reliable Messaging Policy**

BEA SALT supports the WS-ReliableMessaging Policy. The <RMPolicy> sub-element is used to define the policy.

#### <span id="page-14-2"></span>**Defining System Parameters**

- <System> defines all system-level or global parameters related to Tuxedo and the operating system. The <System> element supports the following sub-elements:
- <Certificate> element includes private key and certificates parameters necessary for setting up HTTPS connections.
- <<Plugin> defines information for the GWWS server plug-in framework to support Tuxedo custom typed buffers.
- $\bullet$  <LogLevel > specifies the log level for information printing during the SALT configuration parsing process.

#### <span id="page-14-3"></span>**Defining the GWWS Gateway**

The GWWS gateway must be defined in the SALT configuration file and defined as a Tuxedo server in the UBBCONFIG file. For more information, see ["Configuring Security" on page 2-23](#page-34-0).

After defining the GWWS gateway through the SALT configuration file, boot the GWWS server using tmadmin or tmboot. When the GWWS gateway is initiated, it loads the specified SALT

configuration file, validates the XML configuration file, loads corresponding Tuxedo service contract information from Tuxedo Service Metadata Repository, and loads WS-ReliableMessaging policy definition file.

At runtime, the GWWS server reloads the configuration dynamically. You can also download the WSDL document from the GWWS server which is based on the latest configuration file.

## <span id="page-15-0"></span>**SALT Configuration File Element Syntax**

[Table 2-1](#page-17-0) describes the syntax used in each of these four elements.

Creating a BEA SALT Configuration File

<span id="page-17-0"></span>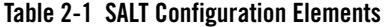

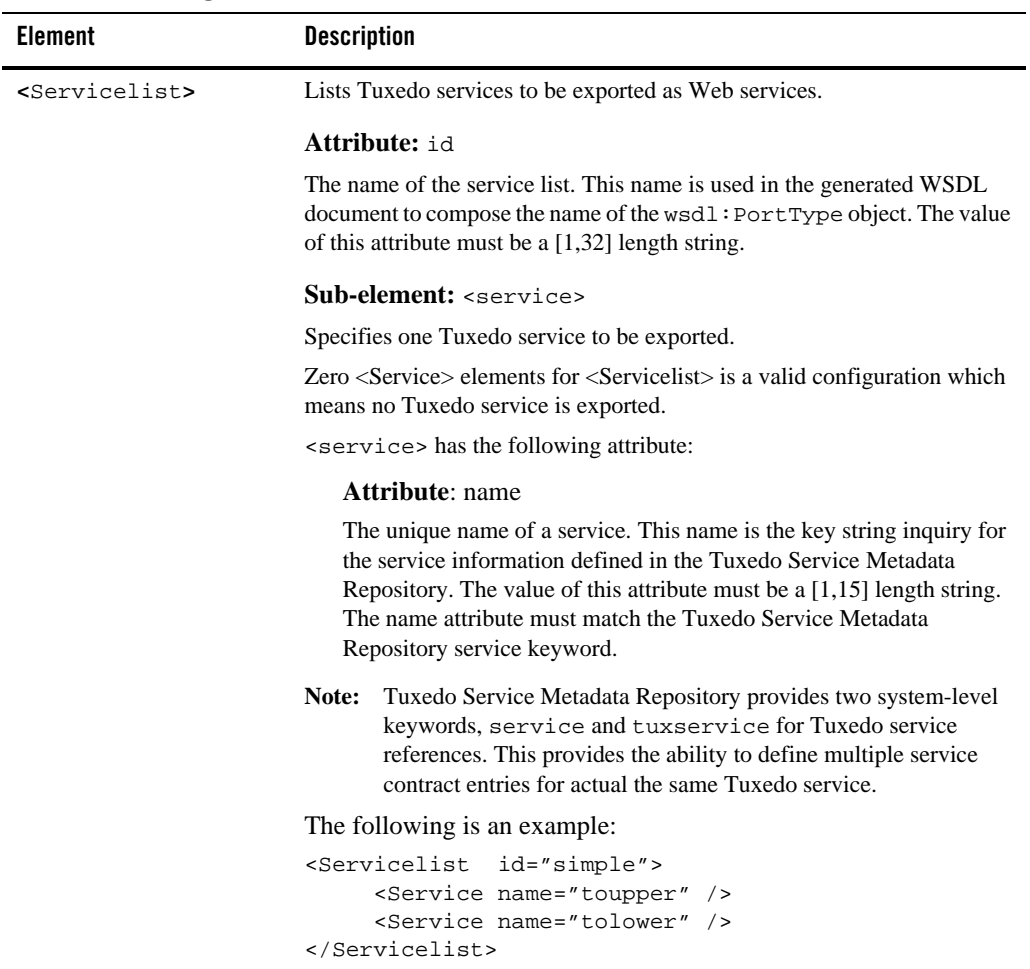

| <b>Element</b>    | <b>Description</b>                                                                                                    |  |  |
|-------------------|----------------------------------------------------------------------------------------------------|--|--|
| $\langle$ Policy> | Specifies WS Policies applied to the SALT Gateway.                                                                                                    |  |  |
|                   | BEA SALT 1.1 can only define the WS-ReliableMessaging<br>Note:<br>Policy.                                                                                                    |  |  |
|                   | <b>Attribute: NA.</b>                                                                                                    |  |  |
|                   | <b>Sub-element:</b> <rmpolicy></rmpolicy>                                                                                                    |  |  |
|                   | Specifies a WS-ReliableMessaging Policy. This element is optional.                                                                                                    |  |  |
|                   | Text enveloped with this element indicates a valid file path for a<br>WS-ReliableMessaging policy file on the local file system. The policy<br>definition file must comply with WS-Policy and WS-ReliableMessaging<br>specifications. |  |  |
|                   | The following is an example:                                                                                                    |  |  |
|                   | <policy><br/><rmpolicy>RMpolicy.xml</rmpolicy><br/></policy>                                                                                                    |  |  |

**Table 2-1 SALT Configuration Elements**

| <b>Element</b> | <b>Description</b>                                                                                                    |  |  |
|----------------|----------------------------------------------------------------------------------------------------|--|--|
| $<$ System $>$ | Defines system-level or global parameters related to Tuxedo and the<br>operating system.                                                                                                    |  |  |
|                | <b>Attribute:</b> NA.                                                                                                    |  |  |
|                | <b>Sub-element:</b> <certificate></certificate>                                                                                                    |  |  |
|                | Specifies certificate information for HTTP over SSL connections. This<br>element has no attribute. Sub elements are needed for necessary SSL<br>certificate settings.                                                                                                    |  |  |
|                | <certificate> has the following sub-elements:</certificate>                                                                                                    |  |  |
|                | / <privatekey><br/>Specifies the PEM format private key file. The key file path is specified<br/>as the text value for this element. If the <certificate> element is<br/>present, this element is required.</certificate></privatekey>                                                                 |  |  |
|                | The server certificate is also in this private key file.                                                                                                    |  |  |
|                | / <verifyclient><br/>Specifies if Web service clients are required to send a certificate<br/>through HTTP over SSL connection. This element is optional. The text<br/>"true" and "false" are the only valid values for this element. "false" is<br/>the default value if not specified.</verifyclient> |  |  |
|                | / <trustedcert><br/>Specifies the file name of the trusted PEM format certificate files. This<br/>element is optional.</trustedcert>                                                                                                    |  |  |
|                | $\ldots$ / <certpath><br/>Specifies the local directory where the trusted certificates are located.<br/>This element is optional. If <verifyclient> is true, or if<br/>WS-Addressing is used with SSL, at least one valid file must be<br/>specified for this element.</verifyclient></certpath>       |  |  |
|                | If <verifyclient> is true, or if WS-Addressing is used with SSL,<br/>you must set either <trustedcert> or <certpath>.</certpath></trustedcert></verifyclient>                                                                                                    |  |  |
|                | The following is an example:                                                                                                    |  |  |
|                | <system><br/><certificate><br/><privatekey>cert.pem</privatekey><br/></certificate><br/></system>                                                                                                    |  |  |

**Table 2-1 SALT Configuration Elements**

| <b>Element</b> | <b>Description</b>                                                                                                    |  |
|----------------|----------------------------------------------------------------------------------------------------|--|
|                | Sub-element: <plugin></plugin>                                                                                                    |  |
|                | Specifies SALT plug-in interfaces. In the BEA SALT 1.1 release, plug-in<br>interfaces are only used to extend data conversion between SOAP messages<br>and Tuxedo custom typed buffers. For more information, see Using Plug-ins<br>with BEA SALT in Programming Web Services.                                                                                                    |  |
|                | <plugin> has the following sub-element:</plugin>                                                                                                    |  |
|                | $\ldots$ / <interface><br/>Each <interface> sub-element specifies a separate plug-in<br/>implementation. There can be zero or more <interface><br/>sub-elements for <plugin> to indicate different plug-in<br/>implementations.</plugin></interface></interface></interface>                                                                                                    |  |
|                | <interface> has the following sub-elements:</interface>                                                                                                    |  |
|                | $\ldots$ / <id><br/>Specifies the identifier of a plug-in interface. The identifier of a plug-in<br/>interface indicates the purpose of the plug-in. It can also be understood<br/>as the type of a plug-in. Multiple plug-in interfaces can be defined with<br/>the same <id> value. The value of <id> must be predefined by SALT.<br/>This element is required for a plug-in interface.</id></id></id> |  |
|                | In the BEA SALT 1.1 release, the only valid identifier value is<br>P_CUSTOM_TYPE, which is used to identify the plug-in interfaces for<br>Tuxedo custom typed buffer data conversion.                                                                                                    |  |
|                | $\ldots$ / <name><br/>Specifies the unique name of a plug-in interface. The name must be<br/>unique among the plug-in interfaces with the same <id> value. The<br/>name may have a different meaning within different plug-in <id><br/>values. This element is required for a plug-in interface.</id></id></name>                                                                                        |  |
|                | In BEA SALT 1.1, for P_CUSTOM_TYPE typed plug-in interfaces, the<br>name value must be the Tuxedo custom buffer type name.                                                                                                    |  |
|                | $\ldots/$ <library><br/>Specifies the shared library file that has the functions implemented for<br/>this plug-in interface. This element is required for a plug-in interface.</library>                                                                                                    |  |
|                | / <params><br/>Specifies a string value that can be passed to the initialization function<br/>of the plug-in interface. This element is optional for a plug-in interface.</params>                                                                                                    |  |

**Table 2-1 SALT Configuration Elements**

| <b>Element</b> | <b>Description</b>                 |
|----------------|------------------------------------|
|                | The following is an example:       |
|                | $<$ System $>$                     |
|                | <plugin></plugin>                  |
|                | <interface></interface>            |
|                | <id>P_CUSTOM_TYPE</id>             |
|                | <name>MYBUFT</name>                |
|                | <library>Mybuft.so</library>       |
|                |                                    |
|                | $\langle$ Plugin $\rangle$         |
|                | $\langle$ System>                  |
|                |                                    |
|                | Sub-element: <loglevel></loglevel> |

**Table 2-1 SALT Configuration Elements**

Specifies the log level for information printing during configuration parsing. The value range is [1-8]:

- 1-Minimal parsing information printed
- 2-General error messages printed
- 4-Warning message printed
- 8-All parsing information printed

Other numbers are reserved for future release.

If this element is not specified, the default setting is 2.

| <b>Element</b>          | <b>Description</b>                                                                                                    |  |  |
|-------------------------|----------------------------------------------------------------------------------------------------|--|--|
| <wsgateway></wsgateway> | Defines run time parameters for GWWS gateway instances. These<br>instances share the same <servicelist>, <policy> and<br/><system> configuration information.</system></policy></servicelist>                                                                  |  |  |
|                         | Attribute: NA.                                                                                                    |  |  |
|                         | <b>Sub-element:</b> <gwinstance></gwinstance>                                                                                                    |  |  |
|                         | Configure runtime parameters for one GWWS gateway. This<br>element can be specified [1, 1024] times for $\langle$ wSGateway>, in other<br>words, at least one GWWS process and at most 1024 GWWS<br>processes can be specified in one SALT configuration file. |  |  |
|                         | $\leq$ GWInstance $>$ has the following attribute:                                                                                                    |  |  |
|                         | <b>Attribute:</b> id<br>The GWWS instance identifier. The ID value must be unique<br>within the Tuxedo domain. The value of this attribute must be<br>$a [1,12]$ length string.                                                                                |  |  |
|                         | $\leq$ GWInstance $>$ has the following sub-elements:                                                                                                    |  |  |
|                         | $\ldots$ <http> or <https></https></http>                                                                                                    |  |  |
|                         | Specifies the HTTP or HTTP over the GWWS listening SSL endpoint<br>address. At least one element, either <http> or <https> must be<br/>specified for <gwinstance>.</gwinstance></https></http>                                                                 |  |  |
|                         | <http>or <https> has the following attribute:</https></http>                                                                                                    |  |  |
|                         | Attribute: address<br>The network address. The string value can be in one of the following<br>two formats: // <ipaddress>:<portnum> or<br/>//<hostname>:<portnum></portnum></hostname></portnum></ipaddress>                                                   |  |  |

**Table 2-1 SALT Configuration Elements**

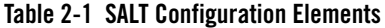

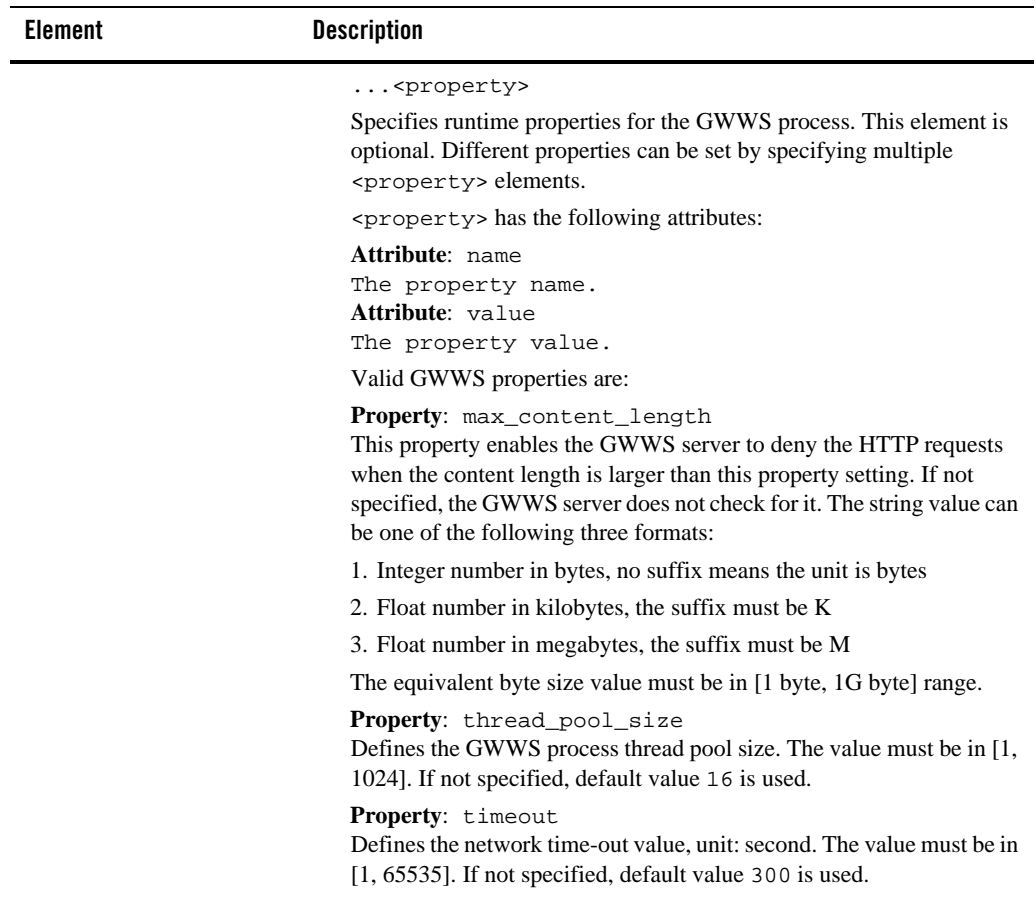

| Element | <b>Description</b>                                                                                                    |  |  |
|---------|----------------------------------------------------------------------------------------------------|--|--|
|         | <b>Property:</b> max_backlog<br>Specifies the backlog listen socket value. It controls the maximum<br>length of the queue of pending connections by operating system. The<br>value range for this property is [1-255]. The default value is 16. |  |  |
|         | Generally no tuning is needed for this value.                                                                                                    |  |  |
|         | The following is an example:                                                                                                    |  |  |
|         | <wsgateway></wsgateway>                                                                                                    |  |  |
|         | $\le$ GWInstance id="GW1">                                                                                                    |  |  |
|         | <http address="//myhost:8001"></http>                                                                                                    |  |  |
|         | <https address="//myhost:8002"></https>                                                                                                    |  |  |
|         | $\leq$ property name=" thread_pool_size" value="40" $\geq$                                                                                                    |  |  |
|         |                                                                                                    |  |  |
|         | $\langle$ WSGateway>                                                                                                    |  |  |

**Table 2-1 SALT Configuration Elements**

#### <span id="page-24-0"></span>**Accessing Service Definitions from the Tuxedo Service Metadata Repository**

BEA SALT leverages th[e Tuxedo Service Metadata Repository](../metarepo.html) to define service contract information for Web Services. Service contract information of all listed Tuxedo services is obtained by accessing the Tuxedo Service Metadata Repository system service provided by the local Tuxedo domain. SALT calls **TMMETADATA** system server under the following scenarios:

- During GWWS server startup, SALT calls the Tuxedo Service Metadata Repository to retrieve all Tuxedo service definitions according to the services listed in the SALT configuration file.
- Initiation of the configreload command used in wsadmin. In this case, the GWWS server reloads the information from TMMETADATA.
- Invoking tmwsdlgen to generate a WSDL file causes SALT to call TMMETADATA.

The following topics provide SALT-specific interpretations of the Tuxedo Service Metadata Repository keywords and parameters:

- [Defining Service-level Keywords for BEA SALT](#page-25-0)
- [Defining Service Parameters for BEA SALT](#page-27-0)

#### <span id="page-25-0"></span>**Defining Service-level Keywords for BEA SALT**

The following Tuxedo Service Metadata Repository service-level keywords have specific SALT interpretations for handling Web Service processing.

**Note:** Service-level keywords not specified in Table 2-2 have no special semantics for BEA SALT and are ignored when the Tuxedo Service Metadata Repository is loaded by SALT.

| Service-level Keyword | Keyword<br>Abbreviation | <b>BEA SALT Interpretation</b>                                                                                                    |
|-----------------------|-------------------------|----------------------------------------------------------------------------------------------------|
| service               | SV                      | The unique key value to distinguish one service from another<br>in the Tuxedo Service Metadata Repository. This is the value<br>to reference in the SALT configuration file.                                                                |
| tuxservice            | tsv                     | The actual Tuxedo service name. BEA SALT invokes the<br>Tuxedo service defined with this keyword. If no value is<br>specified in tuxservice, then the value will be the same<br>as the value in the service keyword.                        |
| servicetype           | st                      | BEA SALT uses this keyword value to determine the service<br>message exchange pattern for the specified Tuxedo service.<br>BEA SALT maps the service with the Web Service message<br>exchange pattern (MEP).                                |
|                       |                         | The following values specify mapping rules between the<br>Tuxedo service types and Web Service MEP:<br>service corresponds to request-response MEP<br>oneway corresponds to oneway request MEP<br>queue corresponds to request-response MEP |
| export                | ex                      | BEA SALT ignores this value. If the service is specified in<br>the SALT configuration <servicelist>, it will be<br/>exposed regardless of the value specified in export.</servicelist>                                                      |

**Table 2-2 BEA SALT Handling of Service-level Keywords in Tuxedo Service Metadata Repository**

| Service-level Keyword | Keyword<br>Abbreviation | <b>BEA SALT Interpretation</b>                                                                                                    |
|-----------------------|-------------------------|----------------------------------------------------------------------------------------------------|
| inbuf                 | bt                      | Specifies the input buffer type. SALT provides default data<br>representation and conversion between SOAP XML payload<br>and the following Tuxedo buffer types: |
|                       |                         | STRING (case sensitive)<br>٠                                                                                                    |
|                       |                         | <b>CARRAY</b><br>٠                                                                                                    |
|                       |                         | <b>XML</b><br>٠                                                                                                    |
|                       |                         | <b>MBSTRING</b><br>٠                                                                                                    |
|                       |                         | <b>VIEW</b><br>٠                                                                                                    |
|                       |                         | VIEW32<br>٠                                                                                                    |
|                       |                         | FML<br>٠                                                                                                    |
|                       |                         | FML32<br>٠                                                                                                    |
|                       |                         | X_C_TYPE<br>٠                                                                                                    |
|                       |                         | X_COMMON<br>٠                                                                                                    |
|                       |                         | X_OCTET<br>٠                                                                                                    |
|                       |                         | If inbuf specifies any other type other than the<br>Note:<br>previous buffer types, the buffer is treated as a<br>custom buffer type.                           |

**Table 2-2 BEA SALT Handling of Service-level Keywords in Tuxedo Service Metadata Repository**

| Service-level Keyword | Keyword<br>Abbreviation | <b>BEA SALT Interpretation</b>                                                                                                    |
|-----------------------|-------------------------|----------------------------------------------------------------------------------------------------|
| outbuf                | BT                      | Specifies the output buffer type. SALT provides default data<br>representation and conversion between SOAP XML payload<br>and the following Tuxedo buffer types:<br>STRING (case sensitive)<br>CARRAY<br>XML<br><b>MBSTRING</b><br><b>VIEW</b><br>٠<br>VIEW32<br>FML<br>FML32<br>X_C_TYPE<br>٠<br>X_COMMON<br>٠<br>X OCTET<br>If outbuf specifies any other type other than the<br>Note:<br>previous buffer types, the buffer is treated as a<br>custom buffer type. |
| inview                | vn                      | Specify the view name used by the service if the service<br>buffer type is VIEW, VIEW32, X_C_TYPE, or<br>X_COMMON. BEA SALT requires that you specify the<br>view name rather than accept the default inview setting.                                                                                                    |
| outview               | VN                      | Specify the view name used by the service if the service<br>buffer type is VIEW, VIEW32, X_C_TYPE, or<br>X_COMMON. BEA SALT requires that you specify the<br>view name rather than accept the default outview setting.                                                                                                    |

**Table 2-2 BEA SALT Handling of Service-level Keywords in Tuxedo Service Metadata Repository**

#### <span id="page-27-0"></span>**Defining Service Parameters for BEA SALT**

The Tuxedo Service Metadata Repository interprets parameters as sub elements encapsulated in a Tuxedo service typed buffer. Each parameter can have its data type, occurrences in the buffer, size restrictions, and other Tuxedo-specific restrictions.

- For VIEW, VIEW32, X\_C\_TYPE, or X\_COMMON buffer types, each parameter of the buffer should represent a VIEW/VIEW32 structure member.
- For FML or FML32 buffer types, each parameter of the buffer should represent an FML/FML32 field element that may be present in the buffer.
- For STRING, CARRAY, XML, MBSTRING, and X OCTET buffer types, the Tuxedo framework treats these buffers holistically. At most, one parameter is permitted for the buffer to define some restriction facets, such as buffer size threshold.
- For any custom type buffer, parameters facilitate describing details about the buffer type.
- For FML32 buffers that support embedded VIEW32 and FML32 buffers, embedded parameters provide that support.
- **Note:** Parameter-level keywords not specified in Table 2-3 have no special semantics for BEA SALT and are ignored when the Tuxedo Service Metadata Repository is loaded by SALT.

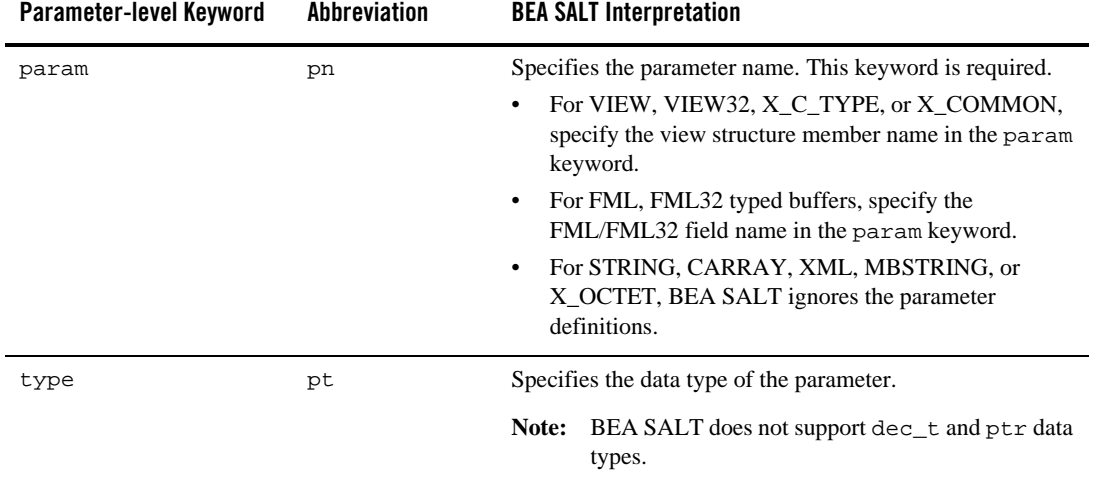

#### **Table 2-3 BEA SALT Handling of Parameter-level Keyword in Tuxedo Service Metadata Repository**

| Parameter-level Keyword | <b>Abbreviation</b> | <b>BEA SALT Interpretation</b>                                                                                                    |
|-------------------------|---------------------|----------------------------------------------------------------------------------------------------|
| subtype                 | pst                 | Specifies the view structure name if the parameter type is<br>VIEW32. For any other typed parameter, BEA SALT<br>ignores this value.                                                                                                    |
|                         |                     | Note:<br>The Tuxedo Service Metadata Repository allows<br>this value to be empty if the parameter type if<br>VIEW32. In this case the Tuxedo Service Metadata<br>Repository uses a fixed value <viewname> as a<br/>default. This default value will not work for BEA<br/>SALT. You <i>must</i> specify the view name for BEA<br/>SALT to have a valid service definition.</viewname> |
| access                  | pa                  | The general definition applies for this parameter.                                                                                                    |
| count                   | po                  | The general definition applies for this parameter. For BEA<br>SALT, the value for the count parameter must be greater<br>than or equal to required count.                                                                                                    |
| requiredcount           | ro                  | The general definition applies for this parameter. The<br>default is 1. For BEA SALT, the value for the count<br>parameter must be greater than or equal to<br>requiredcount.                                                                                                    |
| size                    | pl                  | This optional keyword restricts the maximum length of the<br>parameter. It is only valid for parameter types: STRING,<br>CARRAY, XML, and MBSTRING. If this keyword is not<br>set, there is no maximum length restriction for this<br>parameter.                                                                                                    |
|                         |                     | The value range is [0, 2147483647]                                                                                                    |

**Table 2-3 BEA SALT Handling of Parameter-level Keyword in Tuxedo Service Metadata Repository**

## <span id="page-29-0"></span>**Creating a Policy File**

To use WS-ReliableMessaging functionality, you must create a policy file and specify the policy file in the SALT configuration file. The format of the policy file is defined by the WS-ReliableMessaging Policy specification.

[Listing 2-2](#page-30-1) shows an RMAssertion syntax example.

#### <span id="page-30-1"></span>**Listing 2-2 RMAssertion Syntax**

```
<wsrm:RMAssertion [wsp:Optional="true"]? ... > 
      <wsrm:InactivityTimeout Milliseconds="xsd:unsignedLong" ... /> ? 
      <wsrm:BaseRetransmissionInterval Milliseconds="xsd:unsignedLong".../>? 
      <wsrm:ExponentialBackoff ... /> ? 
      <wsrm:AcknowledgementInterval Milliseconds="xsd:unsignedLong" ... /> ? 
      <beapolicy:Expires Expires="xsd:duration" ... /> ? 
      <beapolicy:QOS QOS="xsd:string" ... /> ? 
... 
</wsrm:RMAssertion>
```
#### <span id="page-30-0"></span>**Sample Policy File**

[Listing 2-3](#page-30-2) is shows a sample SALT policy file.

#### <span id="page-30-2"></span>**Listing 2-3 Sample Policy File**

```
<?xml version="1.0"?>
<wsp:Policy wsp:Name="ReliableSomeServicePolicy"
xmlns:wsrm="http://schemas.xmlsoap.org/ws/2005/02/rm"
xmlns:wsp="http://schemas.xmlsoap.org/ws/2004/09/policy"
xmlns:beapolicy="http://www.bea.com/wsrm/policy">
<wsrm:RMAssertion>
      <wsrm:InactivityTimeout Milliseconds="600000" />
      <wsrm:AcknowledgementInterval Milliseconds="2000" />
      <wsrm:BaseRetransmissionInterval Milliseconds="500"/>
      <wsrm:ExponentialBackoff />
      <beapolicy:Expires Expires="P1D" />
      <beapolicy:QOS QOS="ExactlyOnce InOrder" />
</wsrm:RMAssertion>
</wsp:Policy>
```
All RM assertions are optional, and if not specified, the default value are used. The following definitions describe the RM assertion options.

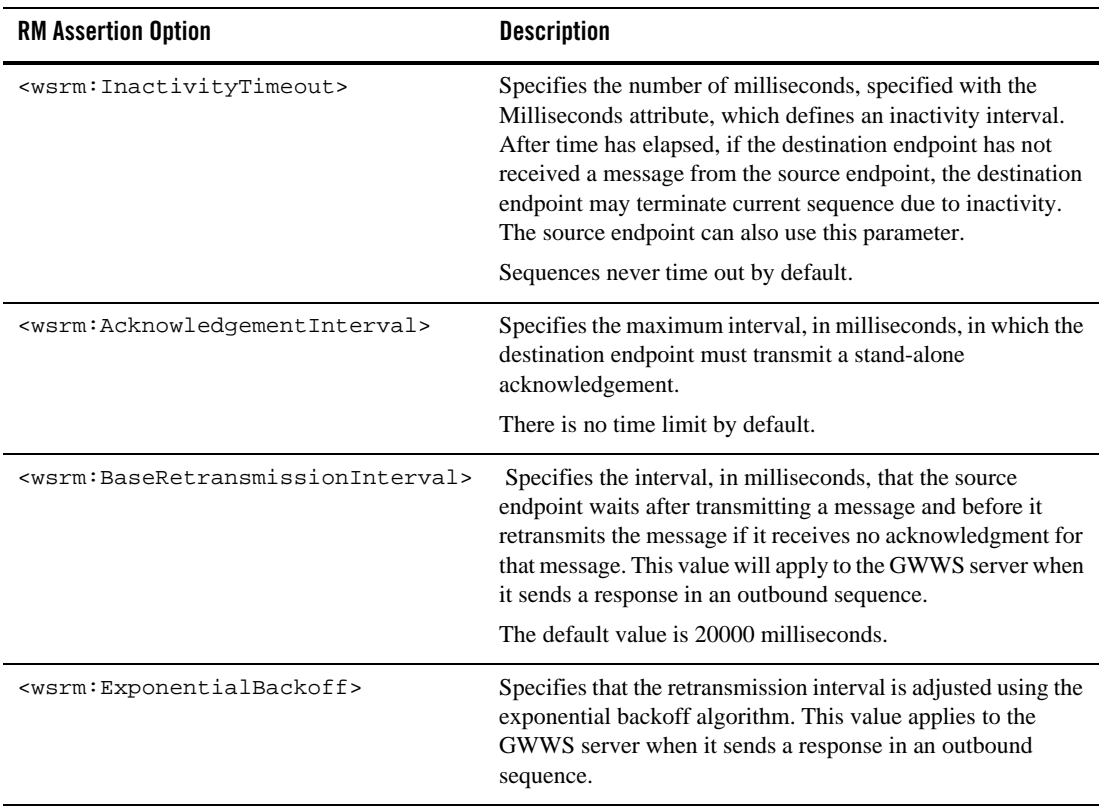

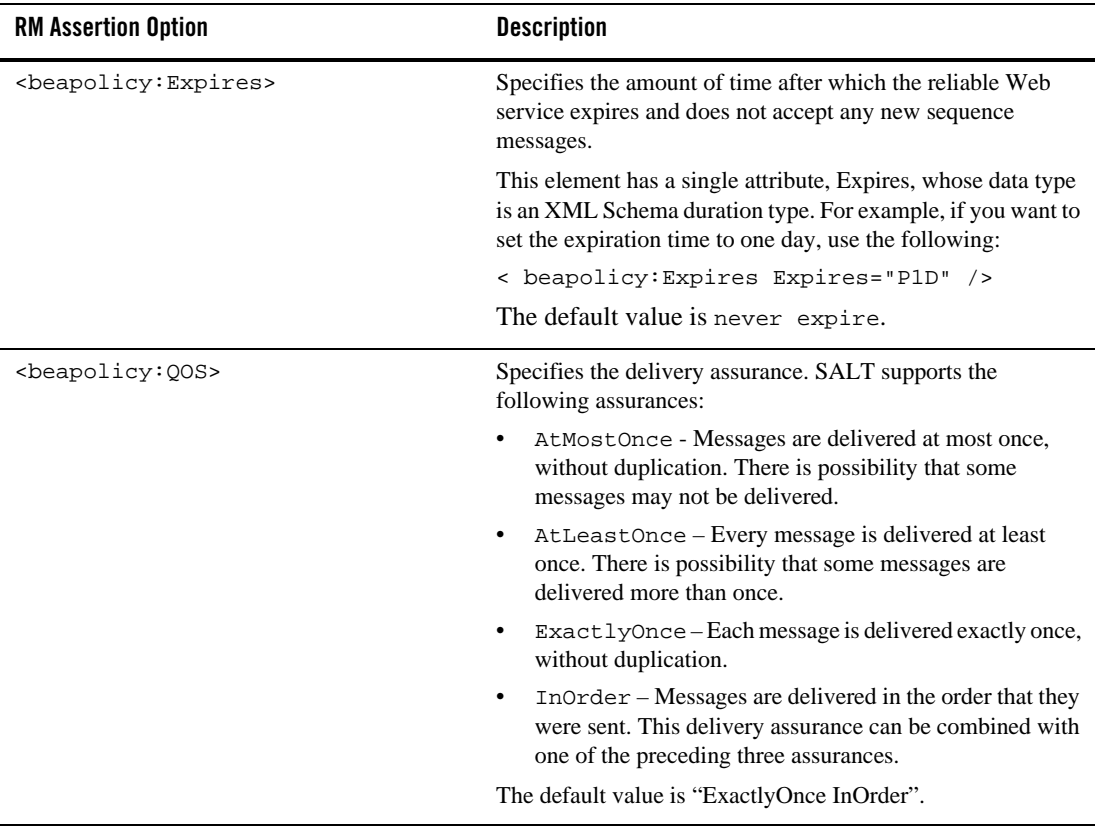

#### <span id="page-32-0"></span>**Specifying a Policy File in the Configuration File**

You must reference the WS-ReliableMessaging policy file at the end-point level in the SALT configuration file. The following entry in the SALT configuration file shows how to reference the WS-ReliableMessaging policy file.

```
<Policy>
     <RMPolicy>RMpolicy.xml</RMPolicy>
</Policy>
```
Note: Reliable Messaging in BEA SALT does not support process/system failure scenarios, which means SALT does not store the message in a persistent storage area. BEA SALT works in a *direct mode* with the SOAP client. Usually, system failure recovery requires business logic synchronization between the client and server.

### <span id="page-33-0"></span>**Configuring the GWWS Gateway**

The GWWS gateway provides the connection between the Tuxedo service and the Web service client. Two critical configurations must exist for the GWWS gateway process to reliably access the Tuxedo services.

- You must configure unique GWWS instances in the SALT configuration file.
- You must configure the GWWS instances as a Tuxedo server in the \*SERVERS section of the UBBCONFIG file.

These two configurations provide the gateway connection that allows SALT to access Tuxedo services.

#### <span id="page-33-1"></span>**Configuring the Gateway as a Tuxedo System Server**

Configure the GWWS gateway in the Tuxedo UBBCONFIG file to run as a Tuxedo system server. You can define multiple GWWS server instances concurrently in a Tuxedo UBBCONFIG file. [Listing 2-4](#page-33-2) lists part of the UBBCONFIG file showing how to define GWWS instances for a Tuxedo application.

#### <span id="page-33-2"></span>**Listing 2-4 GWWS Gateways Defined as Tuxedo Servers in the UBBCONFIG File \*SERVERS Section**

```
......
*SERVERS
GWWS SRVGRP=GROUP1 SRVID=10
CLOPT="-A -- -c saltconf_1.xml –i GW1"
GWWS SRVGRP=GROUP1 SRVID=11
CLOPT="-A -- -c saltconf_1.xml –i GW2"
GWWS SRVGRP=GROUP2 SRVID=20
CLOPT="-A -- -c saltconf_2.xml –i GW3"
......
```
In the UBBCONFIG file \*SERVERS sections, you must specify the SALT configuration file and the ID of the GWWS instances defined in the SALT configuration.

For more information, se[e GWWS.](../ref/comref.html#wp1106724)

**Note:** Each Web service client is deemed a workstation client in Tuxedo; therefore, MAXWSCLIENTS must be configured with a valid number in UBBCONFIG for the node where the GWWS server is deployed.

Be sure that the TMMETADATA system server is set up in the UBBCONFIG file to start before the GWWS server boots. Because the GWWS server calls services provided by TMMETADATA, it must boot after TMMETADATA.

To ensure TMMETADATA is started prior to being called by the GWWS server, put TMMETADATA before GWWS in the UBBCONFIG file or use SEQUENCE parameters in \*SERVERS definition in UBBCONFIG file.

# <span id="page-34-0"></span>**Configuring Security**

BEA SALT provides point-to-point security using SSL link-level security and uses the Tuxedo security framework for authentication. User profiles are passed via HTTP basic authentication specifications.

#### <span id="page-34-1"></span>**Setting Up SSL Link-Level Security**

To set up link-level security using SSL, you must specify <Certificate> elements in the <System> parameter in the SALT configuration so that the GWWS gateway can handle HTTPS request. You can enable link-level security by specifying the HTTPS:// address in the SALT configuration file. For information about how to define <Certificate>, refer to ["SALT](#page-14-0)  [Configuration Format" on page 2-3.](#page-14-0)

If the GWWS is configured to use SSL, SEC\_PRINCIPAL\_PASSVAR and SEC\_PRINCIPAL\_NAME *must* be configured for GWWS in the \*SERVER definition in the UBBCONFIG file.

#### <span id="page-34-2"></span>**Setting Up HTTP Basic Authentication**

BEA SALT uses the Tuxedo security framework for system authentication. The GWWS server supports Tuxedo user profile throughput from the Web service client via HTTP basic authentication protocol.

The GWWS gateway supports Tuxedo domain security configuration for the following two authentication patterns:

- Application password (APP\_PW)
- User-level authentication (USER\_AUTH)

The GWWS server passes the following string from the HTTP header of the client SOAP request for Tuxedo authentication.

Authorization: Basic <br/>base64Binary of username:password>

The following is an example of a string from the HTTP header:

Authorization: Basic QWxhZGRpbjpvcGVuIHNlc2FtZQ==

In this example, the client sends the Tuxedo username Aladdin and the password open sesame, and uses this paired value for Tuxedo authentication.

• Using Application Password (APP\_PW)

If Tuxedo uses APP\_PW, then the HTTP username value is ignored and the GWWS server only uses the password string as the Tuxedo application password to check the authentication.

• Using User-level Authentication (USER AUTH)

If Tuxedo uses USER\_AUTH, then both the HTTP username and password value is used. In this case, the GWWS server does not check the Tuxedo application password.

**Note:** ACL and MANDATORY\_ACL are not supported for Web service clients, which means the Tuxedo system ignores any ACL-related configuration specifications. BEA SALT does not make group information available for Web service clients.

#### <span id="page-35-0"></span>**Validating the Configuration**

BEA SALTcomponents validate the given SALT configuration according to the predefined XML Schema file. A valid SALT configuration file is a prerequisite for the GWWS server to start and for tmwsdlgen to generate the WSDL document file.

The SALT configuration schema file can be found at \$TUXDIR/udataobj/saltconfig\_200606.xsd.

BEA SALT uses the schema file to validate the SALT configuration file when:

- the GWWS server is booting. If the validation fails, the GWWS server shuts down and specific error information is sent to the ULOG file.
- the GWWS server is reloading the SALT configuration file at runtime. If the validation fails, the GWWS server stops reloading the new or updated configuration file and the original configuration remains effective. Specific error information is sent to the ULOG file.
• tmwsdlgen is used to generate the WSDL document file. If the validation fails, tmwsdlgen prints the error information to the console.

# **Dynamically Loading the Configuration**

You can dynamically reload the BEA SALT configuration file by using the [wsadmin](../ref/comref.html#wp1107822) command. For more information, see th[e BEA SALT Reference Guide.](../ref/comref.html)

### **Dynamically Reloading the SALT Configuration File**

At runtime, the GWWS server can dynamically reload the configuration file. You can also download the WSDL document file from the GWWS server (which is based on the latest SALT configuration file).

Use the following command with wsadmin to reload the configuration:

configreload(creload) –i InstanceID1

This sub command is used to trigger configuration runtime reloading for the specified GWWS process. Option -i *must* be specified to indicate one GWWS server for reloading.

### **Troubleshooting Reloading Configurations Dynamically**

Possible reasons for configuration reload failure are:

- Maximum configuration instances used concurrently in the current system. The limitation for normal reloading is two instances.
- The current system is busy with another reload request. Only one reload request is allowed at a time.
- The reloaded configuration file contains serious grammar errors and cannot be loaded as a valid configuration instance.
- System error encountered while reloading, for example, a memory error or file IO error.

### <span id="page-36-0"></span>**Generating the WSDL Document**

A Web service is usually defined using a WSDL document and made available via SOAP. WSDL, Web Service Descriptive Language, is an XML format used to describe network services as a set of endpoints operating on messages containing either document-oriented or procedure-oriented information.

Before generating a WSDL document for the Web client to access services, be sure you complete the following tasks:

- Create a BEA SALT configuration file.
- Validate the BEA SALT configuration file.
- Configure the GWWS gateway as a Tuxedo server by updating the \*SERVERS section of the UBBCONFIG file.
- Verify that all Tuxedo service information is available through the Tuxedo Service Metadata Repository.

When the GWWS server is booted, it loads the specified SALT configuration file, which includes: reading the configuration XML file, validating the XML file, loading corresponding Tuxedo service contract information from Tuxedo Service Metadata Repository, and loading WS-ReliableMessaging policy definition file. The GWWS server can also dynamically reload the BEA SALT configuration file at runtime.

The GWWS process also automatically generates a WSDL document to reflect the latest configuration information so that it can be downloaded from the GWWS server via HTTP GET method. To generate a WSDL document file, use tmwsdlgen.

For more information, see [tmwsdlgen](../ref/comref.html#wp1106727).

For information about WSDL mapping rules for Tuxedo buffer types, see ["Data Mapping and](#page-42-0)  [Conversions" on page 3-1](#page-42-0).

### **Viewing the WSDL Document**

The GWWS gateway server, maintains the most recent auto-generated WSDL documents. The GWWS server supports a specific HTTP GET request from any HTTP client to download WSDL documents. The GWWS server can accept the SOAP version and encoding style indication for different formatted WSDL documents.

You can download the latest WSDL document using the following URL:

```
"http(s)://<host>:<port>/ wsdl[?[SOAPversion=<1.1 | 1.2> ] [&encstyle=<doc 
| rpc > ][&mappolicy=<pack|raw>][&toolkit=<wls|axis>]]"
```
#### **SOAPversion=<1.1|1.2>**

Specifies the SOAP version for the generated WSDL document. If a version is not specified, the default is value 1.1.

#### **encstyle=<doc|rpc>**

Specifies the encoding style for the generated WSDL document. If a style is not specified, the default value is doc.

#### **mappolicy=<pack|raw>**

Specifies the data mapping policies for certain Tuxedo Typed buffers for the generated WSDL document. Currently, this option impacts CARRAY typed buffers only. If the argument is not specified, pack is used as the default value.

#### **toolkit=<wls|axis>**

Use this argument only if you have previously defined mappolicy=raw. Specify the client toolkit used so that the proper WSDL document description for a CARRAY typed buffer MIME attachment is generated. BEA SALT supports WebLogic Server and Axis for SOAP with Attachments. The default value is wls.

### **Sample WSDL Document**

Using the following sample BEA SALT configuration file, a corresponding WSDL document can be generated.

```
<Configuration xmlns="http://www.bea.com/Tuxedo/Salt/200606" >
 <Servicelist id="sample">
     <Service name="TOUPPER" />
 </Servicelist>
  <Policy />
 <System />
 <WSGateway>
     <GWInstance id="GW1">
        <HTTP address="//webservice.com.abc:8080" />
     </GWInstance>
 </WSGateway>
</Configuration>
```
The following WSDL document is generated when the previous SALT configuration is used.

#### **Listing 2-5 Sample WSDL Document**

```
<?xml version="1.0" encoding="UTF-8"?>
<wsdl:definitions xmlns:tuxtype="urn:pack.sample_typedef.salt11" 
xmlns:tns="urn:sample.wsdl" 
xmlns:soap11="http://schemas.xmlsoap.org/wsdl/soap/"
```

```
xmlns:xsd="http://www.w3.org/2001/XMLSchema" 
xmlns:wsp="http://schemas.xmlsoap.org/ws/2004/09/policy" 
xmlns:wsu="http://docs.oasis-open.org/wss/2004/01/oasis-200401-wss-wssecurity-
utility-1.0.xsd" xmlns:wsrp="http://schemas.xmlsoap.org/rp/" 
xmlns:mime="http://schemas.xmlsoap.org/wsdl/mime/" 
xmlns:wsdl="http://schemas.xmlsoap.org/wsdl/" 
targetNamespace="urn:sample.wsdl">
       <wsdl:documentation>Generated from conf.xml at 05-22-2006 
14:27:26:773</wsdl:documentation>
       <wsdl:types>
              <xsd:schema attributeFormDefault="unqualified" 
elementFormDefault="qualified" 
targetNamespace="urn:pack.sample_typedef.salt11">
                     <xsd:element name="TOUPPER">
                            <xsd:complexType>
                                    <xsd:sequence>
                                           <xsd:element name="inbuf" 
type="xsd:string"></xsd:element>
                                    </xsd:sequence>
                            </xsd:complexType>
                     </xsd:element>
                     <xsd:element name="TOUPPERResponse">
                            <xsd:complexType>
                                    <xsd:sequence>
                                           <xsd:element name="outbuf" 
type="xsd:string"></xsd:element>
                                    </xsd:sequence>
                            </xsd:complexType>
                     </xsd:element>
              </xsd:schema>
       </wsdl:types>
       <wsdl:message name="TOUPPERInput">
              <wsdl:part element="tuxtype:TOUPPER" 
name="parameters"></wsdl:part>
       </wsdl:message>
       <wsdl:message name="TOUPPEROutput">
              <wsdl:part element="tuxtype:TOUPPERResponse" 
name="parameters"></wsdl:part>
       </wsdl:message>
       <wsdl:portType name="sample_PortType">
              <wsdl:operation name="TOUPPER">
                     <wsdl:input message="tns:TOUPPERInput"></wsdl:input>
                     <wsdl:output message="tns:TOUPPEROutput"></wsdl:output>
              </wsdl:operation>
       </wsdl:portType>
       <wsdl:binding name="sample_Binding" type="tns:sample_PortType">
              <soap11:binding style="document" 
transport="http://schemas.xmlsoap.org/soap/http"></soap11:binding>
              <wsdl:operation name="TOUPPER">
```

```
<soap11:operation soapAction="TOUPPER" 
style="document"></soap11:operation>
                     <wsdl:input>
                             <soap11:body use="literal"></soap11:body>
                     </wsdl:input>
                     <wsdl:output>
                            <soap11:body use="literal"></soap11:body>
                     </wsdl:output>
              </wsdl:operation>
       </wsdl:binding>
       <wsdl:service name="TuxedoWebService">
              <wsdl:port binding="tns:sample_Binding" 
name="sample_GW1_HTTPPort">
                     <soap11:address 
location="http://webservice.com.abc:8080/sample"></soap11:address>
              </wsdl:port>
       </wsdl:service>
</wsdl:definitions>
```
# **See Also**

- $\bullet$  [UBBCONFIG\(5\)](http://edocs.bea.com/tuxedo/tux91/rf5/rf5i.htm#1531911)
- [GWWS,](../ref/comref.html) tmwsdlgen, wsadmin
- [Managing the Tuxedo Service Metadata Repository](../metarepo.html)
- [Troubleshooting](../admin/app_A.html)

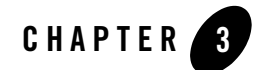

# <span id="page-42-0"></span>Data Mapping and Conversions

This section contains the following topics:

- [Overview](#page-42-1)
- [Converting Tuxedo Buffers to/from XML](#page-42-2)
- [WSDL Mapping Rules](#page-68-0)
- [SOAP Message Exchange Pattern Mapping](#page-72-0)

### <span id="page-42-1"></span>**Overview**

Each Tuxedo buffer type is described using an XML Schema in the generated WSDL document. This means that Tuxedo service request/response data is represented in regular XML format. The XML format input data is automatically converted into Tuxedo typed buffers according to the corresponding buffer type schema definitions.

The converted typed buffers are used as the input of the Tuxedo service. Any typed buffer returned by the Tuxedo service is converted into XML format and returned to the Web service client in SOAP response message.

# <span id="page-42-2"></span>**Converting Tuxedo Buffers to/from XML**

The [GWWS](../ref/comref.html#wp1106724) server automatically converts SOAP message into Tuxedo buffer types and Tuxedo buffer types into XML SOAP messages. BEA SALT provides a set of rules for describing Tuxedo typed buffers in an XML document. These rules are exported as XML Schema definitions in

SALT WSDL documents. This simplifies buffer conversion and does not require previous knowledge about Tuxedo buffer types.

Converting Tuxedo Buffers to/from XML

| <b>Tuxedo Buffer Type</b> | <b>Description</b>                                                                                                    | <b>XML Schema Mapping for SOAP Message</b>                                                                                                    |  |
|---------------------------|----------------------------------------------------------------------------------------------------|----------------------------------------------------------------------------------------------------|--|
| STRING                    | Tuxedo STRING typed buffers are<br>used to store character strings that<br>terminate with a NULL character.<br>Tuxedo STRING typed buffers are<br>self-describing buffer. | xsd:string<br>In the SOAP message, the XML element<br>that encapsulates the actual string data,<br>must be defined with xsd:string directly.<br>Notes:                                                                                                    |  |
|                           |                                                                                                    | STRING data type can be specified<br>with a max data length in the Tuxedo<br>Service Metadata Repository. If<br>defined in Tuxedo, the<br>corresponding SOAP message also<br>enforces this maximum. The<br>GWWS server validates the actual<br>message byte length against the<br>definition in Tuxedo Service<br>Metadata Repository. A SOAP fault<br>message returns if the message byte<br>length exceeds suported maximums.<br>The GWWS gateway process<br>٠<br>requires that the XML document is<br>encoded with "UTF-8". So the string<br>data in the SOAP message can only<br>be in "UTF-8" encoding. |  |

**Table 3-1 Tuxedo Buffer Mapping to XML Schema**

| <b>Tuxedo Buffer Type</b>                                       | <b>Description</b>                                                                                                    | XML Schema Mapping for SOAP Message                                                                                                    |  |
|-----------------------------------------------------------------|----------------------------------------------------------------------------------------------------|----------------------------------------------------------------------------------------------------|--|
| CARRAY<br>(Mapping with<br>SOAP Message<br>plus<br>Attachments) | Tuxedo CARRAY typed buffers store<br>character arrays, any of which can be<br>NULL. CARRAY buffers are used to<br>handle data opaquely and are not<br>self-describing. | The CARRAY buffer raw data is<br>carried within a MIME<br>multipart/related message, which is<br>defined in the "SOAP Messages<br>with Attachments" specification.                                                                                                    |  |
|                                                                 |                                                                                                    | The two data formats supported for<br>MIME Content-Type attachments<br>are:                                                                                                    |  |
|                                                                 |                                                                                                    | application/octet-stream<br>- Use for Apache Axis<br>text/xml<br>$\bullet$                                                                                                    |  |
|                                                                 |                                                                                                    | - Use for BEA WebLogic<br>Server                                                                                                    |  |
|                                                                 |                                                                                                    | The format depends on which Web<br>service client side toolkit is used.                                                                                                    |  |
|                                                                 |                                                                                                    | The SOAP with Attachment<br>Note:<br>rule is only interoperable with<br><b>BEA</b> WebLogic Server and<br>Apache Axis.                                                                                                    |  |
|                                                                 |                                                                                                    | For more information, see "Generating<br>the WSDL Document" on page 2-25.                                                                                                    |  |
|                                                                 |                                                                                                    | Notes:                                                                                                    |  |
|                                                                 |                                                                                                    | CARRAY data type can be specified<br>with a max byte length. If Tuxedo<br>has such a definition, the<br>corresponding SOAP message will<br>also be enforced with this limitation.<br>The GWWS server validates the actual<br>message byte length against the<br>definition in Tuxedo Service Metadata<br>Repository. |  |

**Table 3-1 Tuxedo Buffer Mapping to XML Schema**

| <b>Tuxedo Buffer Type</b>      | <b>Description</b>                                                                                                    | XML Schema Mapping for SOAP Message                                                                                                    |  |
|--------------------------------|----------------------------------------------------------------------------------------------------|----------------------------------------------------------------------------------------------------|--|
| CARRAY                         | Tuxedo CARRAY typed buffers store<br>character arrays, any of which can be<br>NULL. CARRAY buffers are used to<br>handle data opaquely and are not<br>self-describing. | xsd:base64Binary                                                                                                    |  |
| (Mapping with<br>base64Binary) |                                                                                                    | The CARRAY data bytes must be.<br>encoded with base64Binary before it<br>can be embedded into a SOAP message.<br>Using base64Binary encoding with<br>this opaque data stream saves the<br>original data and makes the embedded<br>data well-formed and readable.                                |  |
|                                |                                                                                                    | In the SOAP message, the XML element<br>that encapsulates the actual CARRAY<br>data, must be defined with<br>xsd:base64Binary directly.                                                                                                    |  |
|                                |                                                                                                    | For more information, see "Generating"<br>the WSDL Document" on page 2-25.                                                                                                    |  |
|                                |                                                                                                    | If your Tuxedo service uses<br>Note:<br>tpxmltofml, the <carray><br/>tag value must be a <i>hex string</i>.</carray>                                                                                                    |  |
|                                |                                                                                                    | Notes:                                                                                                    |  |
|                                |                                                                                                    | CARRAY data type can be specified<br>with a max byte length. If defined in<br>Tuxedo, the corresponding SOAP<br>message is be enforced with this<br>limitation. The GWWS server validates<br>the actual message byte length against<br>the definition in Tuxedo Service<br>Metadata Repository. |  |

**Table 3-1 Tuxedo Buffer Mapping to XML Schema**

| <b>Tuxedo Buffer Type</b> | <b>Description</b>                                                                                                    | XML Schema Mapping for SOAP Message                                                                                                    |
|---------------------------|----------------------------------------------------------------------------------------------------|----------------------------------------------------------------------------------------------------|
| MBSTRING                  | Tuxedo MBSTRING Typed<br>Buffers are used for multibyte<br>character arrays. Tuxedo<br>MBSTRING buffers consist of<br>the following three elements:<br>Code-set character encoding<br>Data length<br>$\bullet$<br>Character array of the encoding. | xsd:string<br>The XML Schema built-in type,<br>xsd: string, represents the<br>corresponding type for buffer data<br>stored in a SOAP message.<br>The GWWS server only accepts<br>"UTF-8" encoded XML documents.<br>If Web service client wants to access<br>Tuxedo services with MBSTRING<br>buffer, the mbstring payload must be<br>represented as "UTF-8" encoding in<br>the SOAP request message.<br>Note:<br>The GWWS server<br>transparently passes the<br>"UTF-8" character set string<br>into the Tuxedo service with |
|                           |                                                                                                    | MBSTRING Typed buffer<br>format, and then the actual<br>Tuxedo services handles the<br>UTF-8 string.                                                                                                    |
|                           |                                                                                                    | For any Tuxedo response<br>MBSTRING Typed buffer (with any<br>encoding character set), The<br>GWWS server automatically<br>transforms the string into "UTF-8"<br>encoding and sends it back to the<br>Web service client.                                                                                                    |

**Table 3-1 Tuxedo Buffer Mapping to XML Schema**

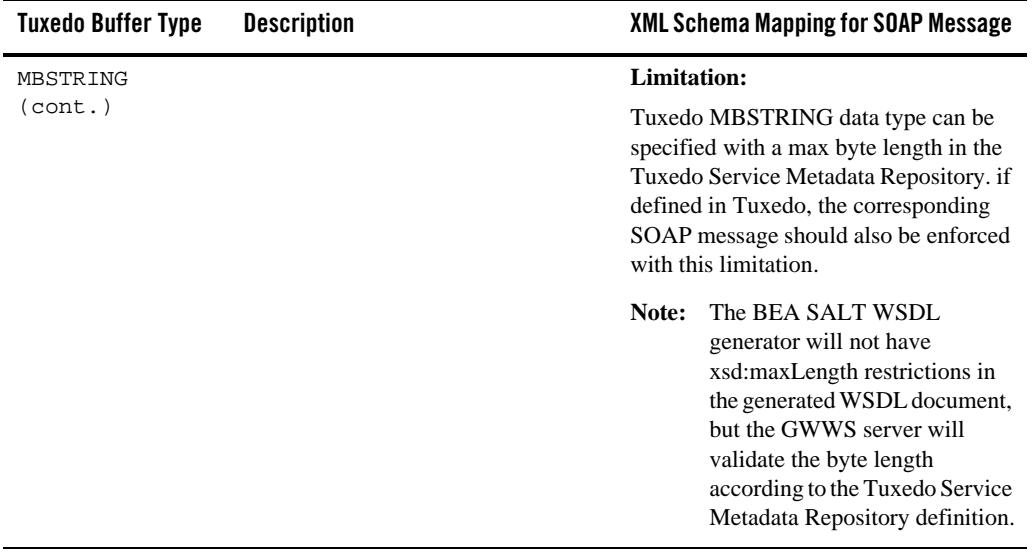

### **Table 3-1 Tuxedo Buffer Mapping to XML Schema**

| <b>Tuxedo Buffer Type</b> | <b>Description</b>                                            | XML Schema Mapping for SOAP Message                                                                                                    |  |
|---------------------------|---------------------------------------------------------------|----------------------------------------------------------------------------------------------------|--|
| <b>XML</b>                | Tuxedo XML typed buffers store<br>XML documents.              | xsd:anyType                                                                                                    |  |
|                           |                                                               | The XML Schema built-in type,<br>xsd:anyType, is the corresponding type<br>for XML documents stored in a SOAP<br>message which allows you to<br>encapsulate any well-formed XML data<br>within the SOAP message.                                     |  |
|                           |                                                               | <b>Limitation:</b>                                                                                                    |  |
|                           |                                                               | The GWWS server validates that the<br>actual XML data is well-formed, but<br>will not do any other enforcement<br>validation, such as schema validation.                                                                                             |  |
|                           |                                                               | Only a single root XML buffer is<br>allowed to be stored in the SOAP<br>body; the GWWS server checks for<br>this.                                                                                                    |  |
|                           |                                                               | Be sure the actual XML data is encoded<br>using the "UTF-8" character set. Any<br>original XML document prolog<br>information cannot be carried within the<br>SOAP message.                                                                          |  |
|                           |                                                               | XML data type can specify a max byte<br>data length. If defined in Tuxedo, the<br>corresponding SOAP message also must<br>enforce this limitation.                                                                                                   |  |
|                           |                                                               | Note:<br>The BEA SALT WSDL<br>generator will not have<br>xsd:maxLength restrictions in<br>the generated WSDL document,<br>but the GWWS server will<br>validate the byte length<br>according to the Tuxedo Service<br>Metadata Repository definition. |  |
| X C TYPE                  | X_C_TYPE buffer types are<br>equivalent to VIEW buffer types. | See VIEW/VIEW32                                                                                                    |  |

**Table 3-1 Tuxedo Buffer Mapping to XML Schema**

| <b>Tuxedo Buffer Type</b> | <b>Description</b>                                                                                                    | <b>XML Schema Mapping for SOAP Message</b> |
|---------------------------|----------------------------------------------------------------------------------------------------|--------------------------------------------|
| X COMMON                  | X_COMMON buffer types are<br>equivalent to VIEW buffer type, but<br>are used for compatibility between<br>COBOL and C programs. Field types<br>should be limited to short, long, and<br>string | See VIEW/VIEW32                            |
| X OCTET                   | X_OCTET buffer types are<br>equivalent to CARRAY buffer types                                                                                                    | See CARRAY xsd:base64Binary                |

**Table 3-1 Tuxedo Buffer Mapping to XML Schema**

| <b>Tuxedo Buffer Type</b> | <b>Description</b>                                                                                                    | XML Schema Mapping for SOAP Message                                                                                                    |  |
|---------------------------|----------------------------------------------------------------------------------------------------|----------------------------------------------------------------------------------------------------|--|
| VIEW/VIEW32               | Tuxedo VIEW and VIEW32<br>typed buffers store C structures<br>defined by Tuxedo applications.<br>VIEW structures are defined by<br>using VIEW definition files. A<br>VIEW buffer type can define<br>multiple fields.<br>VIEW supports the following<br>field types: | Each VIEW or VIEW32 data type is<br>defined as an XML Schema complex<br>type. Each VIEW field should be one or<br>more sub elements of the XML Schema<br>complex type. The name of the sub<br>element is the VIEW field name. The<br>occurrence of the sub element depends<br>on the count attribute of the VIEW field<br>definition. The value of the sub element<br>should be in the VIEW field data type<br>corresponding XML Schema type. |  |
|                           | short<br>$\bullet$<br>int<br>long                                                                                                    | The the field types and the<br>corresponding XML Schema type are<br>listed as follows:                                                                                                    |  |
|                           | float                                                                                                    | $\bullet$<br>short maps to xsd: short                                                                                                    |  |
|                           | double                                                                                                    | ٠<br>int maps to xsd: int                                                                                                    |  |
|                           | char                                                                                                    | long maps to xsd: long<br>٠                                                                                                    |  |
|                           | string                                                                                                    | float maps to xsd: float<br>٠                                                                                                    |  |
|                           | carray                                                                                                    | double maps to xsd: double<br>٠                                                                                                    |  |
|                           | VIEW32 supports all the VIEW<br>field types and mbstring.                                                                                                    | char (defined as byte in Tuxedo<br>٠<br>Service Metadata Repository<br>definition) maps to xsd: byte                                                                                                    |  |
|                           |                                                                                                    | char (defined as char in Tuxedo<br>٠<br>Service Metadata Repository<br>definition) maps to xsd: string<br>(with restrictions maxlength=1)                                                                                                    |  |
|                           |                                                                                                    | string maps to xsd: string<br>٠                                                                                                    |  |
|                           |                                                                                                    | carray maps to<br>xsd:base64Binary                                                                                                    |  |
|                           |                                                                                                    | mbstring maps to xsd: string                                                                                                    |  |
| VIEW/VIEW32<br>(cont.)    |                                                                                                    | For limitations and considerations<br>regarding mapping VIEW/VIEW32<br>buffers, refer to "VIEW/VIEW32<br>Considerations" on page 3-21.                                                                                                    |  |

**Table 3-1 Tuxedo Buffer Mapping to XML Schema**

| <b>Tuxedo Buffer Type</b> | <b>Description</b>                                                                                                    | XML Schema Mapping for SOAP Message                                                                                                    |  |
|---------------------------|----------------------------------------------------------------------------------------------------|----------------------------------------------------------------------------------------------------|--|
| FML/FML32                 | Tuxedo FML and FML32 typed<br>buffers are proprietary BEA<br>Tuxedo system self-describing<br>buffers in which each data field<br>carries its own identifier, an<br>occurrence number, and possibly<br>a length indicator.<br>FML supports the following field<br>types:<br>FLD_CHAR<br><b>FLD_SHORT</b><br>$\bullet$<br>FLD_LONG<br>$\bullet$<br>FLD_FLOAT<br>$\bullet$<br><b>FLD_DOUBLE</b><br>$\bullet$<br>FLD_STRING<br>$\bullet$<br>FLD_CARRAY<br>FML32 supports all the FML field<br>types and FLD_PTR,<br>FLD_MBSTRING,<br>FLD_FML32, and<br>FLD_VIEW32. | FML/FML32 buffers can only have<br>basic data-dictionary-like definitions for<br>each basic field data. A particular<br>FML/FML32 buffer definition should be<br>applied for each FML/FML32 buffer<br>with a different type name.<br>Each FML/FML32 field should be one<br>or more sub -elements within the<br>FML/FML32 buffer XML Schema type.<br>The name of the sub element is the FML.<br>field name. The occurrence of the sub-<br>element depends on the count and<br>requiredcount attribute of the<br>FML/FML32 field definition.<br>The e field types and the<br>corresponding XML Schema type<br>are listed below:<br>short maps to xsd: short<br>٠<br>$\bullet$<br>int maps to xsd: int<br>$\bullet$<br>long maps to xsd: long<br>float maps to xsd: float<br>$\bullet$<br>double maps to xsd: double<br>char (defined as byte in Tuxedo<br>$\bullet$<br>Service Metadata Repository<br>definition) maps to xsd: byte<br>char (defined as char in Tuxedo<br>Service Metadata Repository<br>definition) maps to xsd: string<br>string maps to xsd: string<br>$\bullet$<br>carray maps to<br>$\bullet$<br>xsd:base64Binary<br>mbstring maps to xsd: string |  |
|                           |                                                                                                    |                                                                                                    |  |

**Table 3-1 Tuxedo Buffer Mapping to XML Schema**

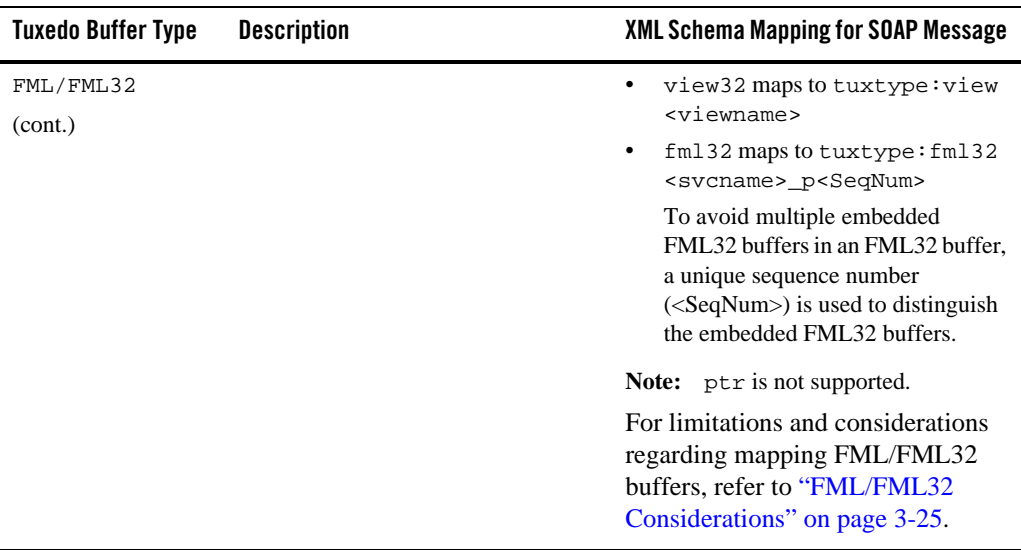

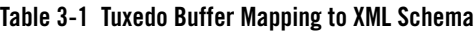

### **Tuxedo STRING Typed Buffers**

Tuxedo STRING typed buffer are used to store character strings that terminate with a NULL character. Tuxedo STRING typed buffers are self-describing buffer.

The following example depicts the TOUPPER Tuxedo service, which accepts a STRING typed buffer. The SOAP message is as follows:

```
<?xml … encoding="UTF-8" ?>
   ……
   <SOAP:body>
      <m:TOUPPER xmlns:m="urn:......">
           <inbuf>abcdefg</inbuf>
      </m:TOUPPER>
   </SOAP:body>
```
The XML Schema for  $\langle$ inbuf> is:

```
<xsd:element name="inbuf" type="xsd:string" />
```
### **Tuxedo CARRAY Typed Buffers**

Tuxedo CARRAY typed buffers are used to store character arrays, any of which can be NULL. They are used to handle data opaquely and are not self-describing. Tuxedo CARRAY typed buffers can map to xsd:base64Binary or MIME attachments. The default is xsd:base64Binary.

### **Mapping Example Using base64Binary**

[Listing 3-1](#page-55-0) shows the SOAP message for the TOUPPER Tuxedo service, which accepts a CARRAY typed buffer, using base64Binary mapping.

#### <span id="page-55-0"></span>**Listing 3-1 Soap Message for a CARRAY Typed Buffer Using base64Binary Mapping**

```
<SOAP:body>
       <m:TOUPPER xmlns:m="urn:......">
              <inbuf>QWxhZGRpbjpvcGVuIHNlc2FtZQ==</inbuf>
       </m:TOUPPER>
</SOAP:body>
```
The XML Schema for <inbuf> is:

<xsd:element name="inbuf" type="xsd:base64Binary" />

### **Mapping Example Using MIME Attachment**

[Listing 3-2](#page-55-1) shows the SOAP message for the TOUPPER Tuxedo service, which accepts a CARRAY typed buffer, as a MIME attachment.

#### <span id="page-55-1"></span>**Listing 3-2 Soap Message for a CARRAY Typed Buffer Using MIME Attachment**

```
MIME-Version: 1.0
Content-Type: Multipart/Related; boundary=MIME_boundary; type=text/xml;
    start="<claim061400a.xml@example.com>"
Content-Description: This is the optional message description.
```

```
--MIME_boundary
```
#### Converting Tuxedo Buffers to/from XML

```
Content-Type: text/xml; charset=UTF-8
Content-Transfer-Encoding: 8bit
Content-ID: <claim061400a.xml@ example.com>
<?xml version='1.0' ?>
<SOAP-ENV:Envelope
xmlns:SOAP-ENV="http://schemas.xmlsoap.org/soap/envelope/">
<SOAP-ENV:Body>
..
<m:TOUPPER xmlns:m="urn:…">
<inbuf href="cid:claim061400a.carray@example.com"/>
</m:TOUPPER>
..
</SOAP-ENV:Body>
</SOAP-ENV:Envelope>
--MIME_boundary
Content-Type: text/xml
Content-Transfer-Encoding: binary
Content-ID: <claim061400a. carray @example.com>
...binary carray data…
--MIME_boundary--
The WSDL for carray typed buffer will look like the following:
<wsdl:definitions …>
<wsdl:types …>
       <xsd:schema …>
              <xsd:element name="inbuf" type="xsd:base64Binary" />
       </xsd:schema>
</wsdl:types>
……
<wsdl:binding …>
    <wsdl:operation name="TOUPPER">
           <soap:operation …>
           <input>
                 <mime:multipartRelated>
```

```
<mime:part>
                            <soap:body parts="…" use="…"/>
                       </mime:part>
                       <mime:part>
                            <mime:content part="…" type="text/xml"/>
                       </mime:part>
                 </mime:multipartRelated>
           </input
           ……
    </wsdl:operation>
</wsdl:binding>
</wsdl:definitions>
```
### **Tuxedo MBSTRING Typed Buffers**

Tuxedo MBSTRING Typed Buffers are used for multibyte character arrays. Tuxedo MBSTRING buffers consist of the following three elements: code-set character encoding, data length, character array encoding.

**Note:** You cannot embed multibyte characters with non "UTF-8" code sets into the SOAP message directly.

[Figure 3-1](#page-57-0) shows the SOAP message for the MBSERVICE Tuxedo service, which accepts an MBSTRING typed buffer.

#### <span id="page-57-0"></span>**Figure 3-1 SOAP Message for an MBSTRING Buffer**

```
\leq?xml encoding="UTF-8" ?>
  <SOAP:body>
         <m: MBSERVICE xmlns:m="http://......">
                  \langle \text{inbuf} \rangle \geq h \approx h is \langle \text{inbuf} \rangleneed to replace the set of \geq</SOAP:body>
```
The XML Schema for  $\langle$ inbuf> is:

<xsd:element name="inbuf" type="xsd:string" />

**WARNING:** BEA SALT converts the Japanese character "—" (EUC-JP 0xa1bd, Shift-JIS 0x815c) into UTF-16 0x2015.

> If you use another character set conversion engine, the EUC-JP or Shift-JIS multibyte output for this character may be different. For example, the Java il8n character conversion engine, converts this symbol to UTF-16 0x2014. The result is the also same when converting to UTF-8, which is the BEA SALT default

> If you use another character conversion engine and Japanese "—" is included in MBSTRING, TUXEDO server-side MBSTRING auto-conversion cannot convert it back into Shift-JIS or EUC-JP.

### **Tuxedo XML Typed Buffers**

Tuxedo XML typed buffers store XML documents.

[Listing 3-3](#page-58-0) shows the Stock Quote XML document.

[Listing 3-4](#page-59-0) shows the SOAP message for the STOCKINQ Tuxedo service, which accepts an XML typed buffer.

#### <span id="page-58-0"></span>**Listing 3-3 Stock Quote XML Document**

```
<?xml version="1.0" encoding="UTF-8"?>
<!-- "Stock Quotes". -->
<stockquotes>
 <stock_quote>
     <symbol>BEAS</symbol>
     <when>
       <date>01/27/2001</date>
       <time>3:40PM</time>
     </when>
     <change>+2.1875</change>
     <volume>7050200</volume>
 </stock_quote>
</stockquotes>
```
Then part of the SOAP message will look like the following:

<span id="page-59-0"></span>**Listing 3-4 SOAP Message for an XML Buffer**

```
<SOAP:body>
       <m: STOCKINQ xmlns:m="urn:......">
       <inbuf>
       <stockquotes>
              <stock_quote>
                      <symbol>BEAS</symbol>
                      <when>
                      <date>01/27/2001</date>
                      <time>3:40PM</time>
                      </when>
                      <change>+2.1875</change>
                      <volume>7050200</volume>
              </stock_quote>
       </stockquotes>
       </inbuf>
       </m: STOCKINQ >
</SOAP:body>
```
The XML Schema for  $\langle$  inbuf  $>$  is:

```
<xsd:element name="inbuf" type="xsd:anyType" />
```
**Note:** If a default namespace is contained in a Tuxedo XML typed buffer and returned to the GWWS server, the GWWS server converts the default namespace to a regular name. Each element is then prefixed with this name.

For example, If a Tuxedo service returns a buffer having a default namespace to the GWWS server as shown in [Listing 3-5](#page-59-1), the GWWS server converts the default namespace to a regular name as shown in [Listing 3-6.](#page-60-0)

#### <span id="page-59-1"></span>**Listing 3-5 Default Namespace Before Sending to GWWS Server**

```
<Configuration xmlns="http://www.bea.com/Tuxedo/Salt/200606">
      <Servicelist id="simpapp">
             <Service name="toupper"/>
      </Servicelist>
```
#### Converting Tuxedo Buffers to/from XML

```
<Policy/>
       <System/>
       <WSGateway>
         <GWInstance id="GWWS1">
              <HTTP address="//myhost:8080"/>
         </GWInstance>
       </WSGateway>
</Configuration>
```
#### <span id="page-60-0"></span>**Listing 3-6 GWWS Server Converts Default Namespace to Regular Name**

```
<dom0:Configuration 
xmlns:dom0="http://www.bea.com/Tuxedo/Salt/200606">
       <dom0:Servicelist dom0:id="simpapp">
              <dom0:Service dom0:name="toupper"/>
       </dom0:Servicelist>
       <dom0:Policy></<dom0:Policy>
       <dom0:System></<dom0:System>
       <dom0:WSGateway>
         <dom0:GWInstance dom0:id="GWWS1">
              <dom0:HTTP dom0:address="//myhost:8080"/>
         </dom0:GWInstance>
       </dom0:WSGateway>
</dom0:Configuration>
```
### **Tuxedo VIEW/VIEW32 Typed Buffers**

Tuxedo VIEW and VIEW32 typed buffers are used to store C structures defined by Tuxedo applications. You must define the VIEW structure with the VIEW definition files. A VIEW buffer type can define multiple fields.

[Listing 3-7](#page-61-0) shows the MYVIEW VIEW definition file.

[Listing 3-8](#page-61-1) shows the SOAP message for the MYVIEW Tuxedo service, which accepts a VIEW typed buffer.

<span id="page-61-0"></span>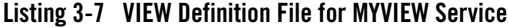

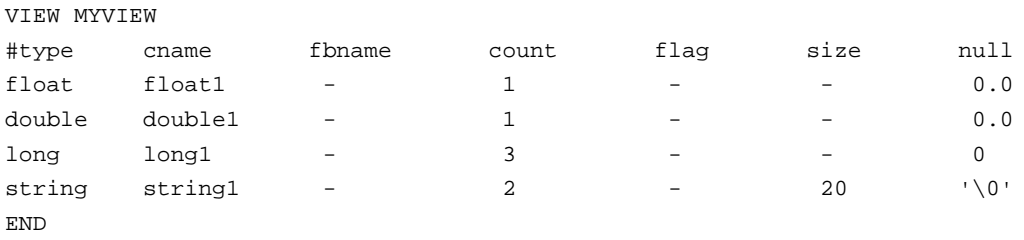

#### <span id="page-61-1"></span>**Listing 3-8 SOAP Message for a VIEW Typed Buffer**

```
<SOAP:body>
       <m: STOCKINQ xmlns:m="http://......">
              <inbuf>
                     <float1>12.5633</float1>
                     <double1>1.3522E+5</double1>
                     <long1>1000</long1>
                     <long1>2000</long1>
                     <long1>3000</long1>
                     <string1>abcd</string1>
                     <string1>ubook</string1>
              </inbuf>
       </m: STOCKINQ >
</SOAP:body>
```
The XML Schema for  $\langle$  inbuf> is shown in [Listing 3-9.](#page-62-1)

```
Listing 3-9 XML Schema for a VIEW Typed Buffer
```

```
<xsd:complexType name=" view_MYVIEW">
  <xsd:sequence>
       <xsd:element name="float1" type="xsd:float" />
       <xsd:xsd:element name="double1" type="xsd:double" />
       <xsd:element name="long1" type="xsd:long" minOccurs="3" />
       <xsd:element name="string1" type="xsd:string minOccurs="3" />
 </xsd:sequence>
</xsd: complexType >
<xsd:element name="inbuf" type="tuxtype:view_MYVIEW" />
```
### <span id="page-62-0"></span>**VIEW/VIEW32 Considerations**

The following considerations apply when converting Tuxedo VIEW/VIEW32 buffers to and from XML.

- You must create an environment for converting XML to and from VIEW/VIEW32. This includes setting up a VIEW directory and system VIEW definition files. These definitions are automatically loaded by the GWWS server.
- The GWWS server provides strong consistency checking between the Tuxedo Service Metadata Repository VIEW/VIEW32 parameter definition and the VIEW/VIEW32 definition file at start up.

If an inconsistency is found, the GWWS server cannot start. Inconsistency messages are printed in the ULOG file.

• tmwsdlgen also provides strong consistency checking between the Tuxedo Service Metadata Repository VIEW/VIEW32 parameter definition and the VIEW/VIEW32 definition file at start up. If an inconsistency is found, the GWWS server will not start. Inconsistency messages are printed in the ULOG file.

If the VIEW definition file cannot be loaded, tmwsdlgen attempts to use the Tuxedo Service Metadata Repository definitions to compose the WSDL document.

• Because dec<sub>k</sub> is not supported, if you define VIEW fields with type dec<sub>k</sub>, the service cannot be exported as a Web service and an error message is generated when the BEA SALT configuration file is loading.

- Although the Tuxedo Service Metadata Repository may define a size attribute for "string/ mbstring" typed parameters, which represents the maximum byte length that is allowed in the Tuxedo typed buffer, BEA SALT does not expose such restriction in the generated WSDL document.
- When a VIEW32 embedded MBString buffer is requested and returned to the GWWS server, the GWWS miscalculates the required MBString length and reports that the input string exceeds the VIEW32 maxlength. This is because the header is included in the transfer encoding information. You must include the header size when defining the VIEW32 field length.
- The Tuxedo primary data type "long" is indefinite between 32-bit and 64-bit scope, depending on the platform. However, the corresponding xsd:long schema type is used to describe 64-bit numeric values.

If the GWWS server runs in 32-bit mode, and the Web service client sends  $xsd:long$ typed data that exceeds the 32-bit value range, you may get a SOAP fault.

### **Tuxedo FML/FML32 Typed Buffers**

Tuxedo FML and FML32 typed buffer are proprietary BEA Tuxedo system self-describing buffers in which each data field carries its own identifier, an occurrence number, and possibly a length indicator.

### **FML Data Mapping Example**

[Listing 3-10](#page-63-0) shows the SOAP message for the TRANSFER Tuxedo service, which accepts an FML typed buffer.

The request fields for service LOGIN are:

```
ACCOUNT ID 1 long /* 2 occurrences, The withdrawal
account is 1st, and the deposit account is 2nd */
AMOUNT 2 float \gamma flow \gamma amount to transfer \gamma /*
```
Part of the SOAP message is as follows:

#### <span id="page-63-0"></span>**Listing 3-10 SOAP Message for an FML Typed Buffer**

```
<SOAP:body>
```

```
<m:TRANSFER xmlns:m="urn:......">
       <inbuf>
```
#### Converting Tuxedo Buffers to/from XML

```
<ACCOUNT_ID>40069901</ACCOUNT_ID>
                     <ACCOUNT_ID>40069901</ACCOUNT_ID>
                     <AMOUNT>200.15</AMOUNT>
              </inbuf>
       </m:TRANSFER >
</SOAP:body>
```
The XML Schema for  $\langle$  inbuf> is shown in [Listing 3-11.](#page-64-0)

<span id="page-64-0"></span>**Listing 3-11 XML Schema for an FML Typed Buffer**

```
<xsd:complexType name=" fml_TRANSFER_In">
 <xsd:sequence>
       <xsd:element name="ACCOUNT_ID" type="xsd:long" minOccurs="2"/>
       <xsd:element name=" AMOUNT" type="xsd:float" />
 </xsd:sequence>
</xsd: complexType >
<xsd:element name="inbuf" type="tuxtype: fml_TRANSFER_In" />
```
### **FML32 Data Mapping Example**

[Listing 3-12](#page-65-0) shows the SOAP message for the TRANSFER Tuxedo service, which accepts an FML32 typed buffer.

The request fields for service LOGIN are:

CUST\_INFO 1 fml32 /\* 2 occurrences, The withdrawal customer is 1st, and the deposit customer is 2nd \*/ ACCOUNT INFO 2 fml32 /\* 2 occurrences, The withdrawal account is 1st, and the deposit account is 2nd  $*/$ AMOUNT 3 float  $\frac{1}{3}$  float  $\frac{1}{3}$  float  $\frac{1}{3}$  float  $\frac{1}{3}$  float  $\frac{1}{3}$  float  $\frac{1}{3}$  float  $\frac{1}{3}$  float  $\frac{1}{3}$  float  $\frac{1}{3}$  float  $\frac{1}{3}$  float  $\frac{1}{3}$  float  $\frac{1}{3}$  float  $\frac{1}{3}$  float

Each embedded CUST\_INFO includes the following fields:

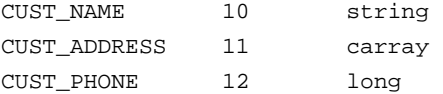

Each embedded ACCOUNT\_INFO includes the following fields:

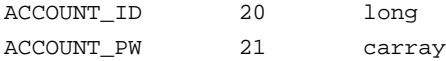

Part of the SOAP message will look as follows:

#### <span id="page-65-0"></span>**Listing 3-12 SOAP Message for Service with FML32 Buffer**

```
<SOAP:body>
   <m:STOCKINQ xmlns:m="urn:......">
       <inbuf>
              <CUST_INFO>
                     <CUST_NAME>John</CUST_NAME>
                     <CUST_ADDRESS>Building 15</CUST_ADDRESS>
                     <CUST_PHONE>1321</CUST_PHONE>
              </CUST_INFO>
              <CUST_INFO>
                     <CUST_NAME>Tom</CUST_NAME>
                     <CUST_ADDRESS>Building 11</CUST_ADDRESS>
                     <CUST_PHONE>1521</CUST_PHONE>
              </CUST_INFO>
              <ACCOUNT_INFO>
                     <ACCOUNT_ID>40069901</ACCOUNT_ID>
                     <ACCOUNT_PW>abc</ACCOUNT_PW>
              </ACCOUNT_INFO>
              <ACCOUNT_INFO>
                     <ACCOUNT_ID>40069901</ACCOUNT_ID>
                     <ACCOUNT_PW>zyx</ACCOUNT_PW>
              </ACCOUNT_INFO>
              <AMOUNT>200.15</AMOUNT>
       </inbuf>
  </m: STOCKINQ >
</SOAP:body>
```
The XML Schema for  $\langle$  inbuf> is shown in [Listing 3-13.](#page-66-1)

#### <span id="page-66-1"></span>**Listing 3-13 XML Schema for an FML32 Buffer**

```
<xsd:complexType name="fml32_TRANSFER_In">
  <xsd:sequence>
     <xsd:element name="CUST_INFO" type="tuxtype:fml32_TRANSFER_p1" 
minOccurs="2"/>
     <xsd:element name="ACCOUNT_INFO" type="tuxtype:fml32_TRANSFER_p2" 
minOccurs="2"/>
     <xsd:element name="AMOUNT" type="xsd:float" />
  /xsd:sequence>
</xsd:complexType >
<xsd:complexType name="fml32_TRANSFER_p1">
     <xsd:element name="CUST_NAME" type="xsd:string" />
     <xsd:element name="CUST_ADDRESS" type="xsd:base64Binary" />
     <xsd:element name="CUST_PHONE" type="xsd:long" />
</xsd:complexType>
<xsd:complexType name="fml32_TRANSFER_p2">
     <xsd:element name="ACCOUNT_ID" type="xsd:long" />
     <xsd:element name="ACCOUNT_PW" type="xsd:base64Binary" />
</xsd:complexType>
<xsd:element name="inbuf" type="tuxtype: fml32_TRANSFER_In" />
```
### <span id="page-66-0"></span>**FML/FML32 Considerations**

The following considerations apply to converting Tuxedo FML/FML32 buffers to and from XML.

- You must have an environment for converting XML to and from FML/FML32. This includes an FML field table file directory and system FML field definition files. These definitions are automatically loaded by GWWS. FML typed buffer can be handled only if user sets up the environment correctly.
- FML32 Field type FLD\_PTR is not supported.

• The GWWS server provides strong consistency checking between the Tuxedo Service Metadata Repository FML/FML32 parameter definition and FML/FML32 definition file during start up.

If any FML/32 field cannot be found according to the environment setting, or the field data type definition in the field table is different from the parameter data type definition in the Tuxedo Service Metadata Repository, the GWWS cannot start. Inconsistency messages are printed in the ULOG file.

• the tmwsdlgen command checks for consistency between the Tuxedo Service Metadata Repository FML/FML32 parameter definition and FML/FML32 definition file, but will issue a warning and allow inconsistencies.

If any FML/32 field cannot be found according to the environment setting, or the field data type definition in the field table is different from the parameter data type definition in Tuxedo Service Metadata Repository, tmwsdlgen attempts to use Tuxedo Service Metadata Repository definitions to compose the WSDL document.

- Although the Tuxedo Service Metadata Repository may define a size attribute for "string/ mbstring" typed parameters, which represents the maximum byte length that is allowed in the Tuxedo typed buffer, BEA SALT does not expose such restriction in the generated WSDL document.
- Tuxedo primary data type "long" is indefinite between 32-bit and 64-bit scope according to different platforms. But the corresponding xsd:long schema type is used to describe 64-bit numeric value. You should get a SOAP fault in the following case: The GWWS runs with the 32-bit mode, and Web service client sends a  $x$ sd:  $\log$  typed data which exceeds the 32-bit value range.

# **Tuxedo X\_C\_TYPE Typed Buffers**

Tuxedo X\_C\_TYPE typed buffers are equivalent, and have similar WSDL format to Tuxedo VIEW typed buffers.They are transparent for SOAP clients. However, even though usage is similar to the Tuxedo VIEW buffer type, SALT administrators must configure the Tuxedo Service Metadata Repository for any particular Tuxedo service which uses this buffer type.

**Note:** All View related considerations also take effect for X C TYPE typed buffer.

# **Tuxedo X\_COMMON Typed Buffers**

Tuxedo X\_COMMON typed buffers are equivalent to Tuxedo VIEW typed buffers. However, they are used for compatibility between COBOL and C programs. Field types should be limited to short, long, and string.

### **Tuxedo X\_OCTET Typed Buffers**

Tuxedo X\_OCTET typed buffers are equivalent to CARRAY.

**Note:** Tuxedo X OCTET typed buffers can only map to xsd:base64Binary type. SALT 1.1 does not support MIME attachment binding for Tuxedo X\_OCTET typed buffers.

# **Custom Typed Buffers**

BEA SALT provides a plug-in mechanism to support custom typed buffers. You can validate the SOAP message against your own XML Schema definition, allocate custom typed buffers, and parse data into the buffers and other operations.

XML Schema built-in type  $x$ sd: anyType is the corresponding type for XML documents stored in a SOAP message. While using custom typed buffers, you should define and represent the actual data into an XML format and transfer between Web service client and Tuxedo Web service stack. Similar to the XML typed buffers, only a single root XML buffer is allowed to be stored in the SOAP body. The GWWS checks this for consistency.

For more plug-in information, see ["Introduction to Using Plug-ins with BEA SALT" on page 5-1](#page-86-0).

# <span id="page-68-0"></span>**WSDL Mapping Rules**

In order to export Tuxedo services and Web services, Tuxedo service contract information is needed so that it can be converted into a WDSL document. SALT leverages the Tuxedo Service Metadata Repository to access Tuxedo service information.

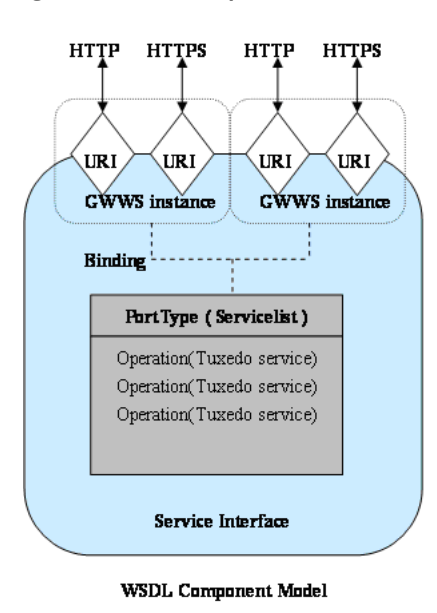

#### **Figure 3-2 WSDL Component Model**

Converting configuration information into WSDL specification compliant information requires mapping rules. Table 3-2 provides the mapping rules for a generated WSDL document.

| Table 3-2 Basic WSDL Mapping Rules |  |  |  |  |
|------------------------------------|--|--|--|--|
|------------------------------------|--|--|--|--|

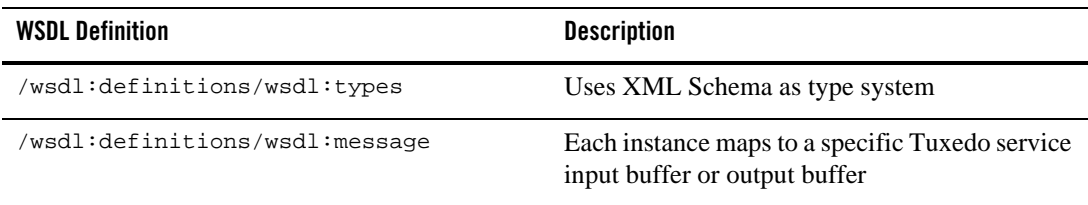

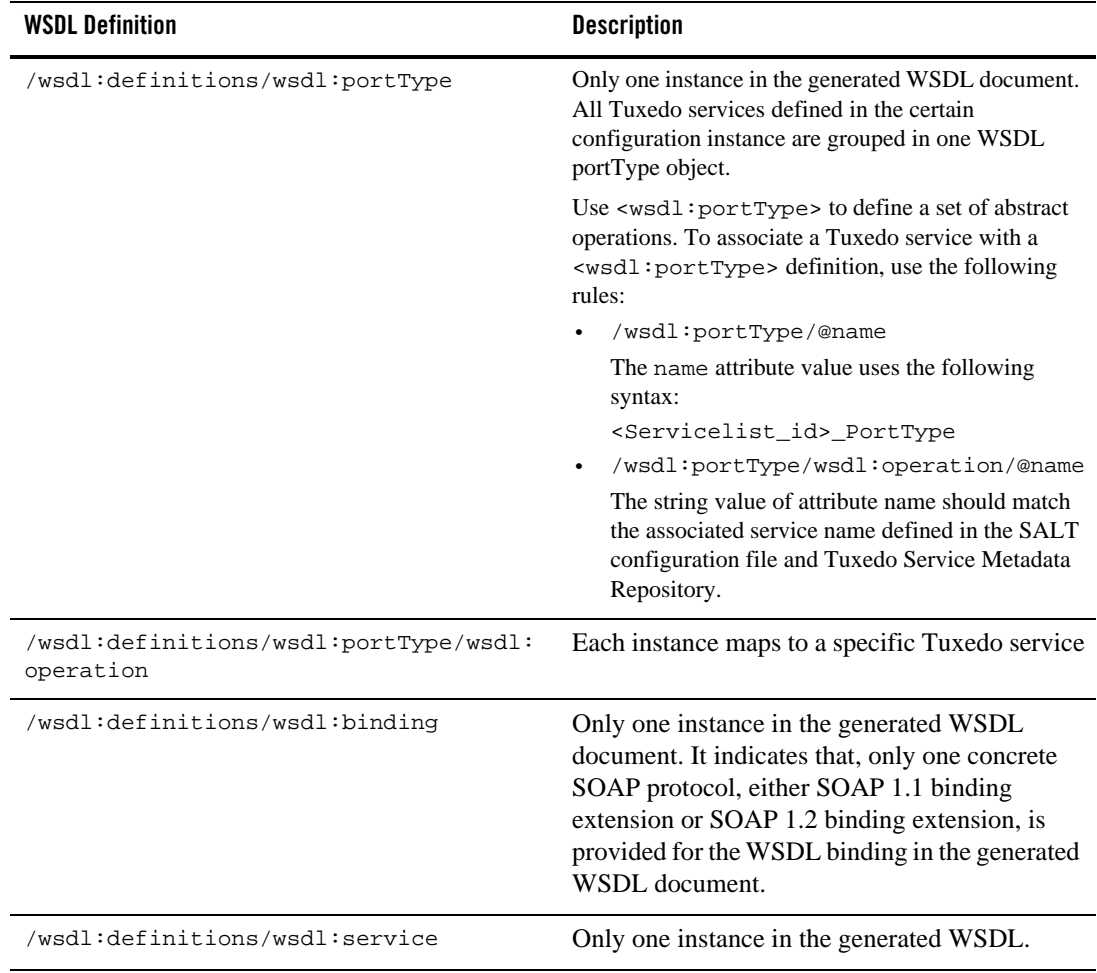

#### **Table 3-2 Basic WSDL Mapping Rules**

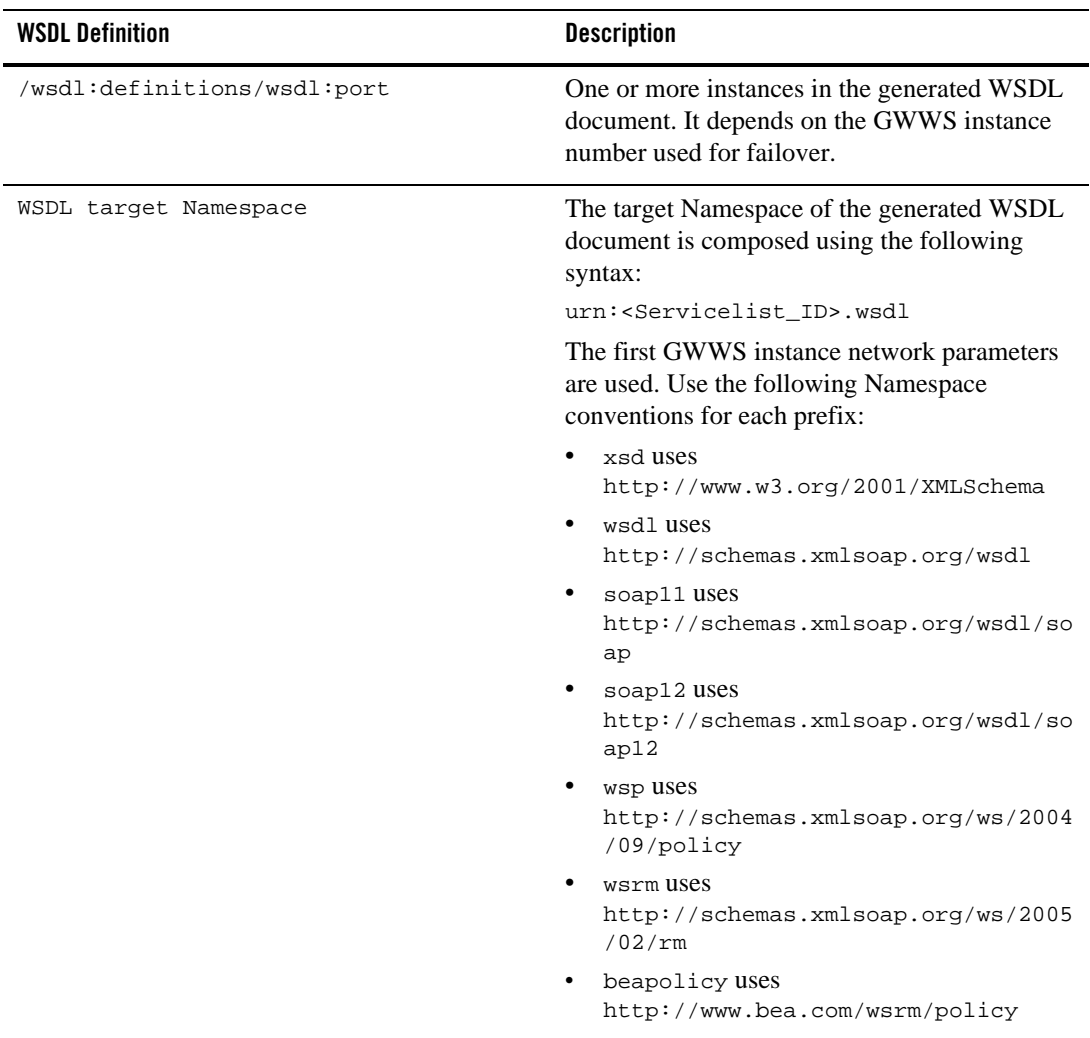

#### **Table 3-2 Basic WSDL Mapping Rules**

### **WS Policy Attachment Rules**

The following rules apply for attaching WS Policy files to WSDL documents.

• Each WS policy file content must be excerpted completely and attached as child elements of <wsdl:definitions> with the top element as <wsp:Policy>.
- $\bullet$  Each policy expression defines the wsu: id attribute with a unique ID name.
- The <wsp:UsingPolicy> element is mandatory and must be a child element of <wsdl:definitions>. The format of <wsp:UsingPolicy> must be a fixed format as follows:

<wsp:UsingPolicy wsdl:required="true" />

• The WS Policy is defined in the SALT configuration file and attached as an element in the WSDL document.

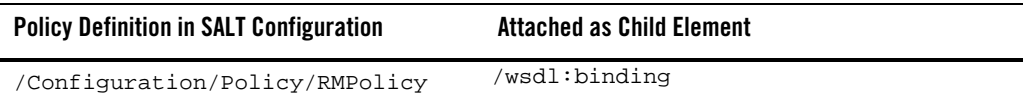

### **SOAP Message Exchange Pattern Mapping**

BEA SALT supports the following mapping rules for each Tuxedo service type and SOAP Message Exchange Pattern (MEP).

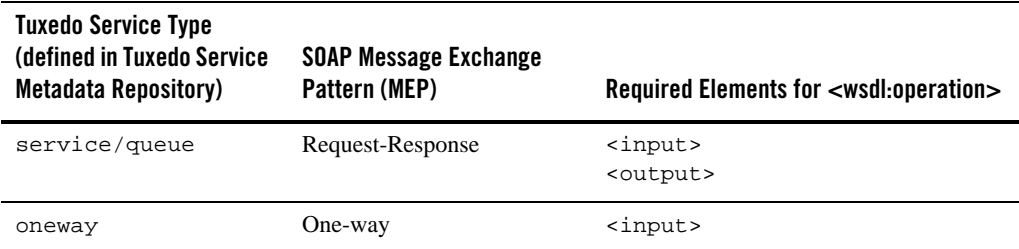

#### **Table 3-3 Tuxedo Service to SOAP Message Exchange Pattern Mapping**

**Note:** BEA SALT does not support the Tuxedo queue service type, even though it is supported in the Tuxedo Service Metadata Repository.

### **SOAP Message Encoding Support**

BEA SALT supports two traditional message encoding styles for SOAP messages:

- Document style
- $\bullet$  RPC style.

### **Document Message Style**

The generated WSDL document supports the abstract message definition in document message style. Because the document style can represent SOAP messages in various XML document structures, there are many ways to define this document structure.

The following rules apply to SALT-generated WSDL documents to create a fixed-structure message description.

### **/wsdl:message/@name**

The message name string syntax is as follows:

<Tuxedo service name + "*Input* | *Output*">

Use the *Input* suffix when describing an input typed buffer. Use the *Output* suffix when describing an output typed buffer

### **/wsdl:message/wsdl:part**

The following format rules apply for <wsdl:part>:

- Only one <wsdl: part> instance is associated with each Tuxedo typed buffer.
- The value of name attribute of <wsdl:part> is hard-coded as parameters.
- $\bullet$  The element attribute of  $\lt$ wsdl:part> is specified.

If the message indicates a Tuxedo service *input buffer*, the value is the same as the associated Tuxedo service name.

If the message indicates a Tuxedo service *output buffer*, the value is constructed with the associated Tuxedo service name, plus a suffix string response.

The schema definition for /wsdl:message/wsdl:part/@element is:

- $-$  element is  $\langle x, \mathbf{S}d : \text{complexType}\rangle$ . The type name for this complex type is not defined; rather it is described by the type structure. The type name is not defined because the type indicating a particular service buffer is not likely to be reused for other elements, so there is no need to define a type name for reference.
- <xsd:complexType> includes only one element with a Tuxedo buffer type name, for example, STRING or XML.
- The type name of the buffer type element complies with the rules described [Table 3-1.](#page-45-0)
- For VIEW/VIEW32 or FML/FML32 or a custom type buffers described parameters, the #bufmappingtype definition includes parameter-specifying elements.

– Elements representing buffer parameters use a parameter name as an element name, and the type for the element complies with the rules described [Table 3-1](#page-45-0).

The following code listing shows the non-normative grammar:

```
<xsd:schema …>
 <xsd:element name="#svcname" > *
 <xsd:complexType>
  <xsd:sequence>
       <xsd:element name="#buffertype" type="#bufmappingtype" />
  </xsd:sequence>
 </xsd:complexType>
 </xsd:element>
 <xsd:complexType name="#bufmappingtype"> *
    <xsd:sequence>
    <xsd:element name="#parametername" type="#parammappingtype" /> *
    </xsd:sequence>
 </xsd:complexType>
  <xsd:complexType name=" #parammappingtype"> *
   ……
 </xsd:complexType>
</xsd:schema>
```
### **Document Message Style Example**

This example in this section depicts the transfer service definitions in the SALT configuration file, the corresponding transfer service contract information from the Tuxedo Service Metadata Repository, the generated WSDL document, and the associated request and response messages for the transfer service.

[Listing 3-14](#page-74-0) shows an example of a section of the BEA SALT configuration file definition for the service.

#### <span id="page-74-0"></span>**Listing 3-14 Document Message Transfer Service Servicelist Section of the SALT Configuration File**

```
<Configuration>
   <Servicelist id="bank">
       <Service name="transfer" />
   </Servicelist>
…….
</Configuration>
```
The corresponding Tuxedo Service Metadata Repository transfer service contract information is shown in [Listing 3-15](#page-75-0).

#### <span id="page-75-0"></span>**Listing 3-15 Tuxedo Service Metadata Repository Transfer Service Contract Information**

```
Service=transfer
inbuf=FML
outbuf=STRING
param=ACCOUNT_ID
type=long
access=in
count=2
requiredcount=2
param=SAMOUNT
type=string
access=in
param=result
type=STRING
access=out
```
BEA SALT generates a WSDL document. [Listing 3-16](#page-75-1) shows the part of the WSDL document that relates to the transfer service definition.

#### <span id="page-75-1"></span>**Listing 3-16 Transfer Service Definition in a WSDL Document**

```
<wsdl:definition
      xmlns:tuxtype="urn:bank_typedef"
      xmlns:wsdl="http://schemas.xmlsoap.org/wsdl/"
      xmlns:xsd="http://www.w3.org/2001/XMLSchema"
      ……>
<wsdl:types>
 <xsd:schema targetNamespace="urn:bank_typedef" …… >
```

```
<xsd:element name="transfer">
    <xsd:complexType>
     <xsd:sequence>
       <xsd:element name="FML" type="tuxtype:fml_transfer_In" />
     </xsd:sequence>
    </xsd:complexType>
   </xsd:element>
   <xsd:complexType name="fml_transfer_In">
    <xsd:sequence>
       <xsd:element name="ACCOUNT_ID" type="xsd:long" minOccurs="2" 
maxOccurs="2" />
       <xsd:element name="SAMOUNT" type="xsd:string" />
    </xsd:sequence>
   </xsd:complexType>
   <xsd:element name="transferResponse">
    <xsd:complexType>
     <xsd:sequence>
       <xsd:element name="STRING" type="xsd:string" />
     </xsd:sequence>
    </xsd:complexType>
   </xsd:element>
  </xsd:schema>
 </wsdl:types>
 <wsdl:message name="transferInput">
  <wsdl:part name="parameters" element="tuxtype:transfer" />
 </wsdl:message>
 <wsdl:message name="transferOutput">
  <wsdl:part name="parameters" element="tuxtype:transferResponse" />
 </wsdl:message>
 ……
```
</wsdl:definition>

[Listing 3-17](#page-77-0) shows the SOAP *request* message for the transfer service.

<span id="page-77-0"></span>**Listing 3-17 Sample SOAP1.1 Transfer Service Request Message**

```
<soap:envelope xmlns:soap="http://schemas.xmlsoap.org/soap/envelope/" >
    <soap:body>
     <transfer xmlns=" urn:bank_typedef">
      <FML>
       < ACCOUNT_ID >111222</ACCOUNT_ID >
       < ACCOUNT_ID >333444</ACCOUNT_ID >
       < SAMOUNT > 100.00 </ SAMOUNT >
      </FMT<sub>1</sub>></transfer>
    </soap:body>
</soap:envelope>
```
[Listing 3-18](#page-77-1) shows the SOAP *response* message for the transfer service.

#### <span id="page-77-1"></span>**Listing 3-18 Sample SOAP1.1 Transfer Service Response Message**

```
<soap:envelope xmlns:soap="http://schemas.xmlsoap.org/soap/envelope/" >
   <soap:body>
    <transferResponse xmlns="urn:bank_typedef">
      <STRING>30010.50</STRING>
    </transferResponse>
   </soap:body>
</soap:envelope>
```
### **RPC Message Style**

The generated WSDL document supports abstract message definitions in RPC message style. The following rules apply to SALT-generated WSDL documents for creating RPC style message definitions.

### **/wsdl:message/@name**

The string of message name is constructed with the following format:

```
<Tuxedo service name + "Input | Output">
```
Use the *Input* suffix when describing an input typed buffer. Use the *Output* suffix when describing an output typed buffer

### **/wsdl:message/wsdl:part**

The following format rules apply for  $\langle$ wsdl:part>:

- Only one <wsdl:part> instance is associated with each Tuxedo input message. The value of the name attribute of <wsdl:part> is hard-coded as inbuf.
- Only one <wsdl: part> instance is associated with each Tuxedo output message. The value of the name attribute of <wsdl:part> is hard-coded as outbuf.
- $\bullet$  The type name of the buffer type element complies with the rules described [Table 3-1.](#page-45-0)
- For VIEW/VIEW32 or FML/FML32 or custom type buffers described parameters, the #bufmappingtype definition includes parameter-specifying elements.
- Elements representing buffer parameters use the parameter name as an element name. The type for the element complies with the rules described [Table 3-1](#page-45-0).

The following code listing shows the non-normative grammar:

```
<xsd:schema …>
  <xsd:complexType name="bufmappingtype"> *
    <xsd:sequence>
      <xsd:element name="#parametername" type="#parammappingtype" /> *
    </xsd:sequence>
  </xsd:complexType>
  <xsd:complexType name=" #parammappingtype"> *
    ……
  </xsd:complexType>
</xsd:schema>
```
### **RPC Message Style Example**

This example in this section depicts the transfer service definitions in the SALT configuration file, the corresponding transfer service contract information from the Tuxedo Service Metadata Repository, the generated WSDL document, and the associated request and response messages for the transfer service.

[Listing 3-19](#page-79-0) shows an example of a section of the BEA SALT configuration file definition for the service.

#### <span id="page-79-0"></span>**Listing 3-19 RPC Message Transfer Service Servicelist Section of the SALT Configuration File**

```
<Configuration>
   <Servicelist id="bank">
     <Service name="transfer" />
   </Servicelist>
   ……
</Configuration>
```
[Listing 3-20](#page-79-1) shows the corresponding transfer service contract information retrieved from Tuxedo Service Metadata Repository.

#### <span id="page-79-1"></span>**Listing 3-20 Tuxedo Service Metadata Repository Transfer Service Contract Information**

```
Service=transfer
inbuf=FML
outbuf=STRING
param=ACCOUNT_ID
type=long
access=in
count=2
requiredcount=2
param=SAMOUNT
type=string
access=in
param=result
type=STRING
access=out
```
BEA SALT generates a WSDL document. [Listing 3-21](#page-80-0) shows the part of the WSDL document that relates to the transfer service definition.

#### <span id="page-80-0"></span>**Listing 3-21 RPC Message Transfer Service Definition in the WSDL Document**

```
<wsdl:definition
       xmlns:tuxtype="urn:bank_typedef"
       xmlns:wsdl="http://schemas.xmlsoap.org/wsdl/"
       xmlns:xsd="http://www.w3.org/2001/XMLSchema"
       ……>
  <wsdl:types>
   <xsd:schema targetNamespace="urn:bank_typedef" …… >
    <xsd:complexType name="fml_transfer_In">
     <xsd:sequence>
        <xsd:element name="ACCOUNT_ID" type="xsd:long" minOccurs="2" 
maxOccurs="2" />
       <xsd:element name="SAMOUNT" type="xsd:string" />
     </xsd:sequence>
    </xsd:complexType>
    ……
   </xsd:schema>
  <wsdl:types>
  <wsdl:message name="transferInput">
    <wsdl:part name="inbuf" type="tuxtype: fml_transfer_In" />
  </wsdl:message>
  <wsdl:message name="transferOutput">
    <wsdl:part name="outbuf" type="xsd:string" />
  </wsdl:message>
  ……
</wsdl:definition>
```
[Listing 3-22](#page-81-0) shows the SOAP request message for the transfer service.

```
<soap:envelope xmlns:soap="http://schemas.xmlsoap.org/soap/envelope/" >
  <soap:body>
     <transfer xmlns:ns="urn:bank_typedef" >
       <inbuf xsi:type="ns:fml_transfer_In" >
          <ACCOUNT_ID xsi:type="xsd:long">111222</ACCOUNT_ID >
          <ACCOUNT_ID xsi:type="xsd:long">333444</ACCOUNT_ID >
          <SAMOUNT xsi:type="xsd:float"> 100.00 </SAMOUNT >
       </inbuf>
     </transfer>
  </soap:body>
</soap:envelope>
```
## **See Also**

Managing Typed Buffers

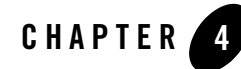

# Monitoring and Tuning Web Services

This section contains the following topics:

- [Viewing the Current Configuration](#page-82-0)
- [Viewing Runtime Statistics](#page-83-0)
- [Tuning the GWWS Server](#page-83-1)

### <span id="page-82-0"></span>**Viewing the Current Configuration**

To view the current SALT configuration, use the following wsadmin command argument:

configstats(cstat) -i InstanceID

This argument displays the current status of the SALT configuration file for the given GWWS process. It outputs the following:

- The number of current configuration instances used for the GWWS process
- Each configuration instance displays the following information:
	- Elapsed time: (xx) days (xx) hours (xx) minutes, (xx) seconds the duration since a configuration instance is loaded / reloaded.
	- Number of clients (SOAP requests) that are currently using this configuration instance.
	- Longest time of attachment for this instance: (xx) days (xx) hours (xx) minutes (xx) seconds.

## <span id="page-83-0"></span>**Viewing Runtime Statistics**

To view GWWS process runtime statistics, use the following wsadmin command argument:

gwstats(gws) -i InstanceID

The gwstats argument displays runtime statistical information for GWWS processes. Option – i is required.

**Note:** The runtime statistics do not apply to work for messages in a sequence for WS-ReliableMessaging specification.

[Table 4-1](#page-83-2) shows the resulting displayed information.

| <b>Statistic</b>      | <b>Description</b>                                                                                                    |
|-----------------------|----------------------------------------------------------------------------------------------------|
| Request Response Done | Number of successfully completed requests in request-response<br>message pattern. A completed request in request-response message<br>pattern means a SOAP response is returned from the GWWS server to<br>the Web Service Client.             |
| Request Response Fail | Number of failed requests in request-response message pattern. A failed<br>request in request-response message pattern means a SOAP Fault<br>message is returned from the GWWS server to the Web Service<br>Client. Possible failure reasons: |
|                       | Invalid SOAP request                                                                                                    |
|                       | Tuxedo internal error                                                                                                    |
|                       | SOAP request rejected                                                                                                    |
| <b>Oneway Done</b>    | Number of successfully completed requests. A completed request<br>means a SOAP request is successfully delivered to a Tuxedo service<br>regardless of whether the service process is successful or not.                                       |
| Oneway Fail           | Number of failed requests in oneway message pattern. A failed request<br>in oneway message pattern means a SOAP oneway request is not<br>delivered to the Tuxedo service.                                                                     |

<span id="page-83-2"></span>**Table 4-1 Statistics Displayed in Terce Mode**

# <span id="page-83-1"></span>**Tuning the GWWS Server**

The GWWS server is a high performance gateway used between SOAP clients and the Tuxedo framework. It uses a thread-pool working model to improve performance in a multi-processor

server environment. The GWWS server also provides options to control runtime behavior by setting <WSGateway> element property values in the BEA SALT configuration file. The following topics list deployment considerations based on different scenarios. For more information, se[e](../admin/config.html) [Configuring BEA SALT](../admin/config.html) in the *BEA SALT Administration Guide*.

## **Thread Pool Size Tuning**

### **Property:** thread\_pool\_size

The default thread pool size is 16, but in some cases this may not be enough to handle high volume loads. It is recommended to conduct a typical usage analysis in order to better estimate the proper size requirement. Usually, if the concurrent client number is large (for example, more than 500), it is suggested that you deploy the GWWS gateway on a server with at least a 4-way processor and set the thread pool size to 64.

### **Network Timeout Control**

### **Property:** timeout

BEA SALT provides a network timeout tuning parameter in the configuration file. The default timeout value is 300 seconds.The value can be adjusted to reduce timeout errors.

### **Max Content Length Control**

#### **Property:** max\_content\_length

BEA SALT administrators may want to limit the buffer size sent from a client. SALT supports this by using a property value that can be set for particular GWWS instances. By default there is no limit.

### **Backlog Control**

#### **Property:** max\_backlog

BEA SALT defines the default backlog socket listen value to 20. On some systems, such as Windows, 20 may not meet the heavy load requirements. The client connection is rejected during TCP handshake.

The recommended value for Windows is based on the max concurrent TCP connections you may encounter. For example, if 80 is the peak point, you may configure the  $max$  backlog property value to 60 in the SALT configuration file.

- **Note:** The default backlog value is adequate for most systems. You do not need tune it unless you experience client connection problems during heavy loads.
- **WARNING:** A large backlog value may increase *syn-blood* attack risk.

## **Tuxedo BLOCKTIME**

A network receive timeout property is provided in the SALT configuration file. Web service applications are also impacted by the Tuxedo BLOCKTIME parameter. Blocktime accounting begins when a message is transformed from XML to a typed buffer and delivered to the Tuxedo framework.

If no reply is received for a particular Web service client within the BLOCKTIME time frame, the GWWS server sends a SOAP fault message to the client and terminates the connection. If the GWWS server receives a delayed reply, it drops this message because the client has been disconnected.

BLOCKTIME is defined in the [UBBCONFIG](http://edocs.bea.com/tuxedo/tux91/rf5/rf5i.htm#1531911) file \*RESOURCE section.

### **Boost Performance Using Multiple GWWS instances**

If one GWWS instance is bottlenecked due to network congestion, low CPU resources and so on, multiple GWWS instances can be deployed within the same SALT configuration file on distributed Tuxedo nodes.

**Note:** Even though multiple GWWS instances can provide the same logic functionality, from a client perspective, they are different Web service end points with specific TCP ports and addresses.

# **See Also**

 $\bullet$  [GWWS](../ref/comref.html#wp1106724)

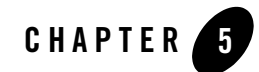

# Introduction to Using Plug-ins with BEA SALT

This section contains the following topics:

- [Overview](#page-86-0)
- [Implementing a Plug-in with SALT](#page-86-1)
- $\bullet$  [Defining a Plug-in](#page-87-0)

### <span id="page-86-0"></span>**Overview**

A plug-in is a set of functions that are called when the GWWS server is running. BEA SALT provides a plug-in framework as a common interface for defining and implementing a plug-in. Plug-in implementation is carried out through a dynamic library that contains the actual function code and exports it. The implementation library can be loaded dynamically during GWWS server startup. The functions are registered as the implementation of the plug-in interface.

For more information see[, Using Plug-ins with BEA SALT](../prog/plugin.html) in BEA SALT *Programming Web Services*.

### <span id="page-86-1"></span>**Implementing a Plug-in with SALT**

To use a plug-in with BEA SALT, you must do the following:

- 1. Create the plug-in dynamic library that contains the function code. Follow the guidelines in this section for creating that plug-in.
- 2. Specify the plug-in using the  $\langle$ Plug-in> system parameter in the SALT configuration file.

For more information about specifying a plug-in, see ["Configuring BEA SALT" on](#page-12-0)  [page 2-1](#page-12-0).

3. Initiate the GWWS server to dynamically load the plug-in. After loading a plug-in implementation, the plug-in function call is directed to the library.

### <span id="page-87-0"></span>**Defining a Plug-in**

There are basic requirements for a plug-in. These requirements include:

 $\bullet$  Plug-in ID

The plug-in ID is an arbitrary string that is unique to the plug-in so that it differentiates it from another plug-in. BEA SALT 1.1 only support the  $P_{\text{CUSTOM}}$  type plug-in ID.

 $\bullet$  Plug-in name

The plug-in name differentiates an implementation from other implementations of the same plug-in. The plug-in name *must* match the custom type buffer name defined in the Tuxedo Service Metadata Repository.

• Initiating function

An initializing function called  $\text{wspi\_init\_ID\_Name}()$ , in which ID and Name are the ID of plug-in interface and the name of the plug-in implementation.

The function is called when being registered. The initializing uses the following syntax:

int ws pi\_init\_ID\_Name(char \* params, void \*\*priv\_ptr);

The function should allocate all necessary resources and setup the vtable for the plug-in. When the register function initializes, the vtable interface can be setup if necessary.

The first parameter is a string that is passed to the dynamic library for initialization. The second parameter stores private data that the implementation may need.

• Exiting function

The exiting function uses the following syntax:

int ws pi exit ID Name(void \* priv);

The exiting function is called when the implementation is unregistered and a function to setup the vtable interface is called:

int \_ws\_pi\_set\_vtbl\_ID\_Name(void \*vtbl);

# **See Also**

<sup>z</sup> [Using Plug-ins with BEA SALT i](../prog/plugin.html)n BEA SALT *Programming Web Services*

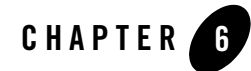

# Interoperability Considerations

The generated WSDL document allows other Web service toolkits to develop Web service clients that can access Tuxedo service using the GWWS server. The generated WSDL document *must* be able to publish to a UUDI server.

[Table 6-1](#page-90-0) lists BEA SALT supported toolkit interoperability.

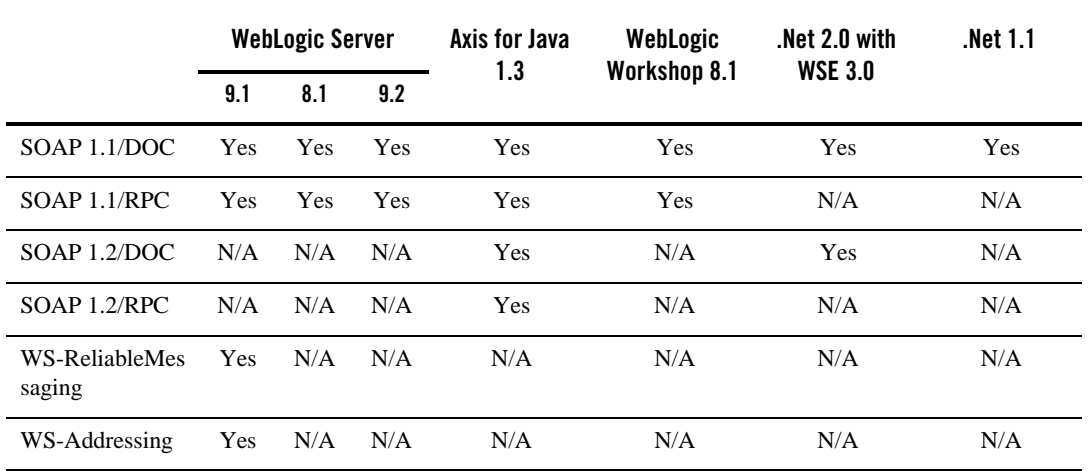

### <span id="page-90-0"></span>**Table 6-1 Interoperability Support**

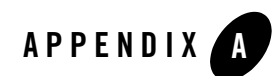

# Troubleshooting

This section contains the following topics:

- [GWWS Startup Failure](#page-92-0)
- [GWWS Rejects SOAP Request](#page-93-0)
- [BEA SALT Message Tracing](#page-94-0)
- [WSDL Document Generated Incorrectly or Rejected by SOAP Client Toolkit](#page-97-0)

### <span id="page-92-0"></span>**GWWS Startup Failure**

If th[e GWWS](../ref/comref.html#wp1106724) server fails to start, check the following:

• Tuxedo service contract configuration

Check the Tuxedo service contract configuration in the Tuxedo Service Metadata Repository.

• GWWS server license

The GWWS server requires an extra license from BEA to enable the functionality. Check to make sure it has been installed properly.

• GWWS server port configuration.

Check the GWWS server port defined in the SALT configuration file. Avoid port conflicts with other applications.

• GWWS instance ID.

Check the GWWS instance ID to make sure the two names are consistent in UBBCONFIG and SALT configuration files.

• UBBCONFIG file MAXWSCLIENTS definition.

Make sure that MAXWSCLIENTS is defined in the \*MACHINE section of UBBCONFIG file on the computer where GWWS server is deployed.

<sup>z</sup> RESTART=Y and REPLYQ=Y parameters.

If the GWWS server is set to RESTART=Y in the UBBCONFIG file, REPLYQ=Y also must be defined.

• SALT configuration file.

Make sure the SALT configuration file is accessible and set correctly for the GWWS server.

### <span id="page-93-0"></span>**GWWS Rejects SOAP Request**

In some cases, the GWWS server may reject SOAP requests. The most common causes are:

• WSDL document is outdated

The WSDL document used by SOAP clients is out of date and some services may not be available.

• GWWS server environment variables are not set correctly

When exporting a Tuxedo service with FML/VIEW buffers to a Web service, make sure the related GWWS environment variables are set with valid values. The GWWS server needs this information for the data mapping conversion.

• Violated Tuxedo Service Metadata Repository restrictions

Check the SOAP client data and make sure Tuxedo Service Metadata Repository restrictions are not violated.

• Unavailable Tuxedo service

Make sure the Tuxedo service you want exported as a Web service is available.

### <span id="page-94-0"></span>**BEA SALT Message Tracing**

The GWWS server supports Tuxedo TMTRACE functionality (used to dynamically trace messages). All trace points are logged in the ULOG file. Checking the ULOG file trace information helps to evaluate GWWS server SOAP message problems. GWWS server message tracing behavior is set using the TMTRACE environment variable, or by using the tmadmin chtr sub-command command.

The reserved trace category, msg, is used to trace BEA SALT messages. It can be used together with other general trace categories. For example, if trace category "atmi+msg" is specified, both BEA SALT and Tuxedo ATMI trace messages are logged.

**Notes:** Message tracing is recommended for diagnostic treatment only.

The following trigger specifications are not recommended for GWWS servers:

abort, system, sleep

In any of these trigger specifications are used, GWWS servers may be unexpectedly terminated.

For more tmtrace and trace specification information, see [tmtrace\(5\)](http://e-docs.bea.com/tuxedo/tux91/rf5/rf5j.htm#1529614) in the *File Formats, Data Descriptions, MIBs, and System Processes Reference*.

TMTRACE specification examples for BEA SALT message tracing are shown below:

- To trace SALT messages only export TMTRACE=msg:ulog:
- To trace both BEA SALT and Tuxedo ATMI messages export TMTRACE=atmi+msg:ulog:

[Listing A-1 s](#page-94-1)hows a ULOG file example containing BEA SALT tracing messages.

#### <span id="page-94-1"></span>**Listing A-1 Standard TMTRACE Messages**

```
183632.BOX1!GWWS.4612.4540.0: TRACE:ms:A HTTP message is received, SCO 
index=1023
```
183632. BOX1!GWWS.4612.4540.0: TRACE:ms:A SOAP message is received, SCO index=1023

183632. BOX1!GWWS.4612.4540.0: TRACE:ms:Begin data transformation of

#### Troubleshooting

```
request message, buffer type = STRING, SCO index=1023
183632. BOX1!GWWS.4612.4540.0: TRACE:ms:End of data transformation of 
request message, buffer type = STRING, SCO index=1023
183632. BOX1!GWWS.4612.840.0: TRACE:ms:Delivering a message to Tuxedo, 
service name =TOUPPER, SCO index=1023
183632. BOX1!GWWS.4612.840.0: TRACE:ms:Got a message from Tuxedo, SCO 
index=1023
183632. BOX1!GWWS.4612.4540.0: TRACE:ms:Begin data transformation of reply 
message, buffer type = STRING, SCO index=1023
183632. BOX1!GWWS.4612.4540.0: TRACE:ms:End of data transformation of reply 
message, buffer type = STRING, SCO index=1023
183632. BOX1!GWWS.4612.4540.0: TRACE:ms:Send a http message to net, SCO 
index=1023
```
A more complex log is generated by TMTRACE=msg:ulog, used in WS-ReliableMessaging communication. All the application and infrastructure messages are sent to the ULOG file. [Listing A-2 s](#page-95-0)hows a ULOG file example containing WS-ReliableMessaging TMTRACE messages.

#### <span id="page-95-0"></span>**Listing A-2 WS-ReliableMessaging TMTRACE Messages**

184706.BOX1!GWWS.3640.4772.0: TRACE:ms:A HTTP message is received, SCO index=1023

184706.BOX1!GWWS.3640.4772.0: TRACE:ms:A HTTP Get request is received, SCO index=1023

184706.BOX1!GWWS.3640.4772.0: TRACE:ms:Send a http message to net, SCO index=1023

#### BEA SALT Message Tracing

184710.BOX1!GWWS.3640.4772.0: TRACE:ms:A HTTP message is received, SCO index=1022

184710.BOX1!GWWS.3640.4772.0: TRACE:ms:A SOAP message is received, SCO index=1022

184710.BOX1!GWWS.3640.4772.0: TRACE:ms:Create a new inbound sequence, ID=uuid:4F1FEE40-72CB-118C-FFFFFFC0FFFFFFA8FFFFFFEB010000-1811

184710.BOX1!GWWS.3640.4772.0: TRACE:ms:Create a new outbound sequence, ID=uuid:f7f76200-f612-11da-990d-9f37c3d14ba7

184710.BOX1!GWWS.3640.4772.0: TRACE:ms:Send CreateSequenceResponse message for sequence uuid:4F1FEE40-72CB-118C-FFFFFFC0FFFFFFA8FFFFFFEB010000-1811

184710.BOX1!GWWS.3640.4772.0: TRACE:ms:Send a http message to net, SCO index=1022

184712.BOX1!GWWS.3640.3260.0: TRACE:ms:A HTTP message is received, SCO index=1022

184712.BOX1!GWWS.3640.3260.0: TRACE:ms:A SOAP message is received, SCO index=1022

184712.BOX1!GWWS.3640.3260.0: TRACE:ms:Begin data transformation of request message, buffer type = STRING, SCO index=1022

184712.BOX1!GWWS.3640.3260.0: TRACE:ms:End of data transformation of request message, buffer type = STRING, SCO index=1022

184712.BOX1!GWWS.3640.3260.0: TRACE:ms:Received a request message in sequence uuid:4F1FEE40-72CB-118C-FFFFFFC0FFFFFFA8FFFFFFEB010000-1811

### <span id="page-97-0"></span>**WSDL Document Generated Incorrectly or Rejected by SOAP Client Toolkit**

If th[e WSDL](../admin/config.html#wp1041459) document does not generate correctly, or is rejected by the SOAP client toolkit, do the following:

- Try using the Doc/literal encoded style and SOAP 1.1 SALT WSDL document generation options. This is also the default behavior.
- Use tmwsdlgen to generate the WSDL document manually and compare with the one provided by GWWS online downloading. If th[e TMETADATA](http://edocs.bea.com/tuxedo/tux91/rf5/rf5i.htm#3133627) server is not started when the GWWS server booted, the GWWS server cannot obtain the correct service contract information. Therefore, the downloaded WSDL document does not contain the correct type definitions. You can use [wsadmin](../ref/comref.html#wp1107822)->creload to dynamically reload the configuration file.